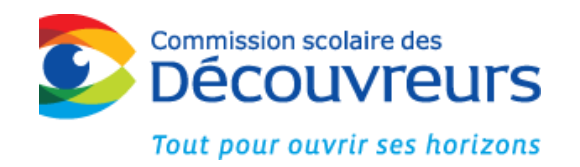

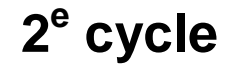

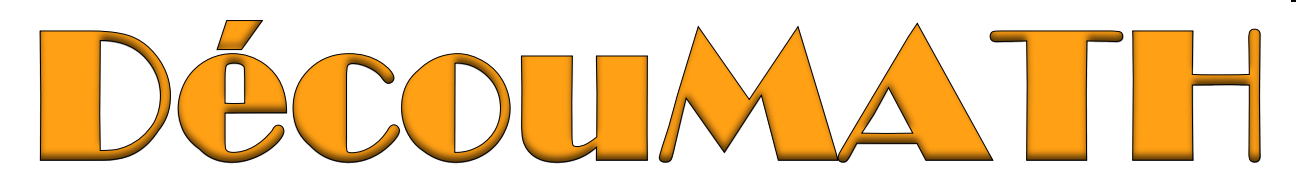

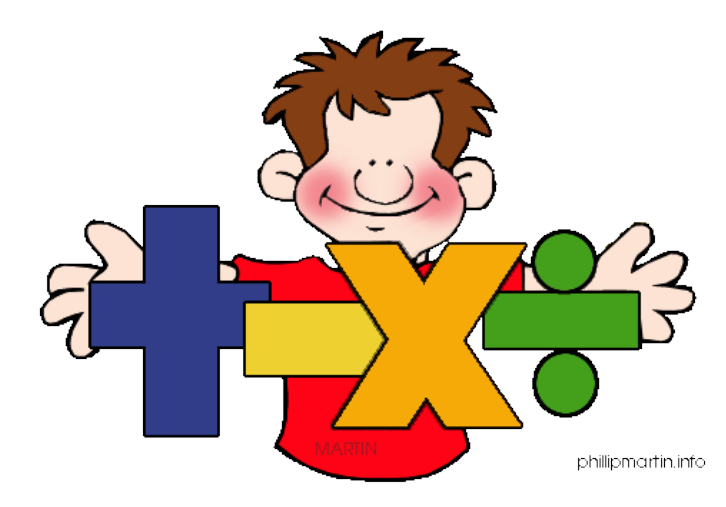

Lexique personn SÉ F

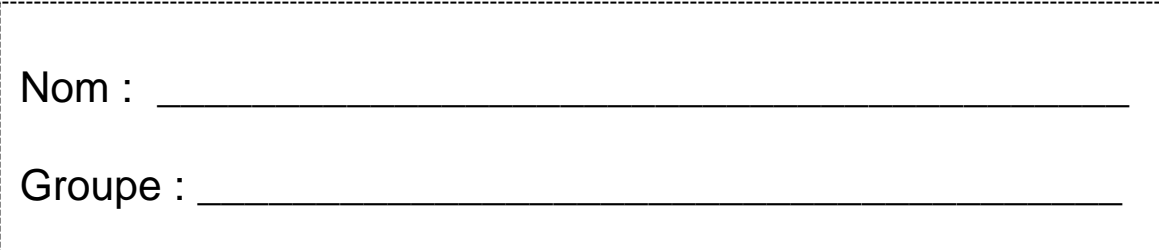

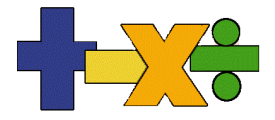

# Arithmétique

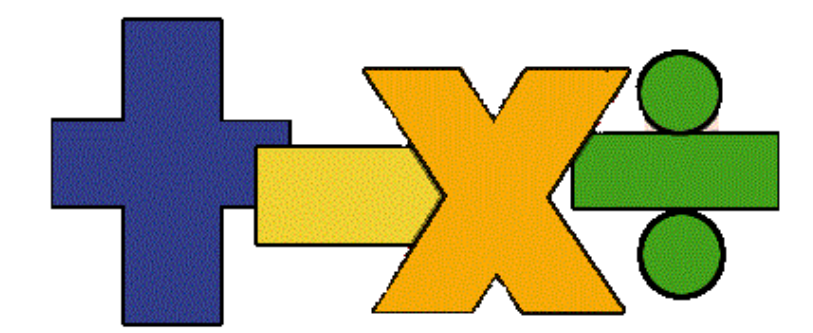

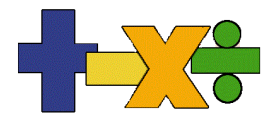

### Arithmétique

### **Table des matières**

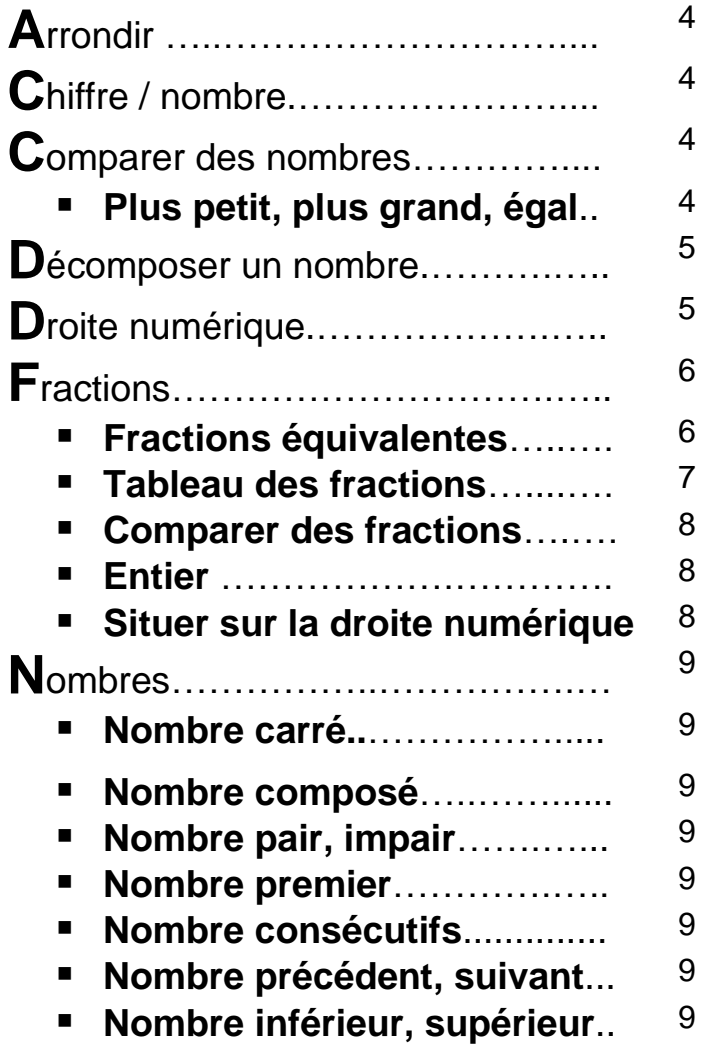

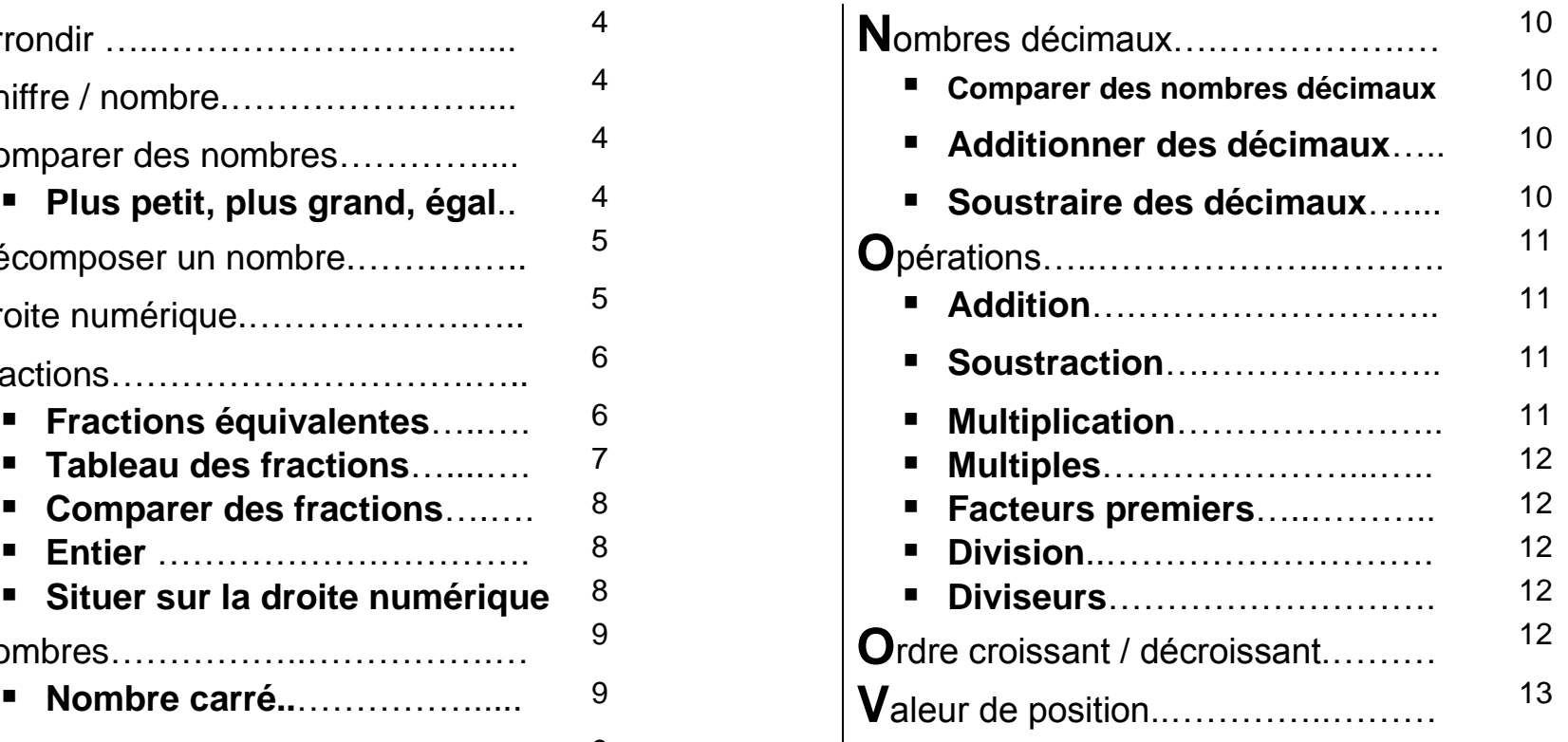

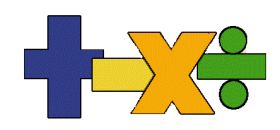

### **A**rrondir

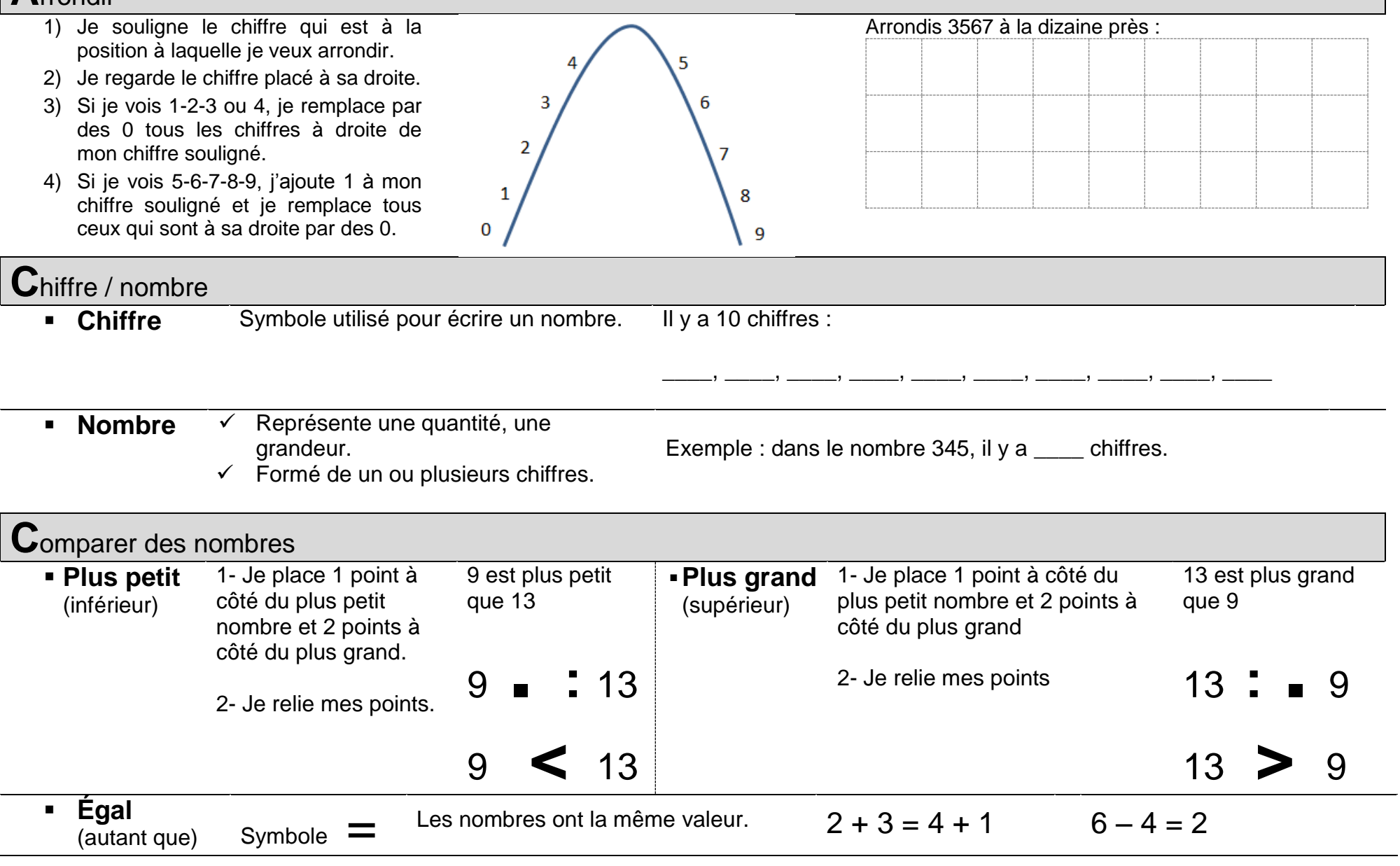

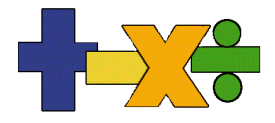

### **D**écomposer un nombre

- 1. Décomposition additive :  $456 = 400 + 50 + 6$
- 2. Décomposition lettrée :  $456 = 4 C + 5 D + 6 U$

# Décompose 258 :

**D**roite numérique<br>Droite graduée au moyen de nombres.

Les nombres sont placés en ordre croissant. Le pas de graduation (bond) est constant.

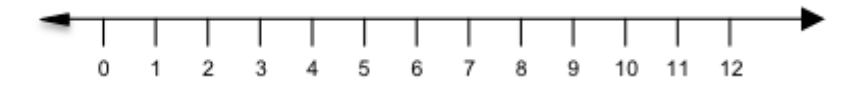

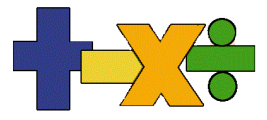

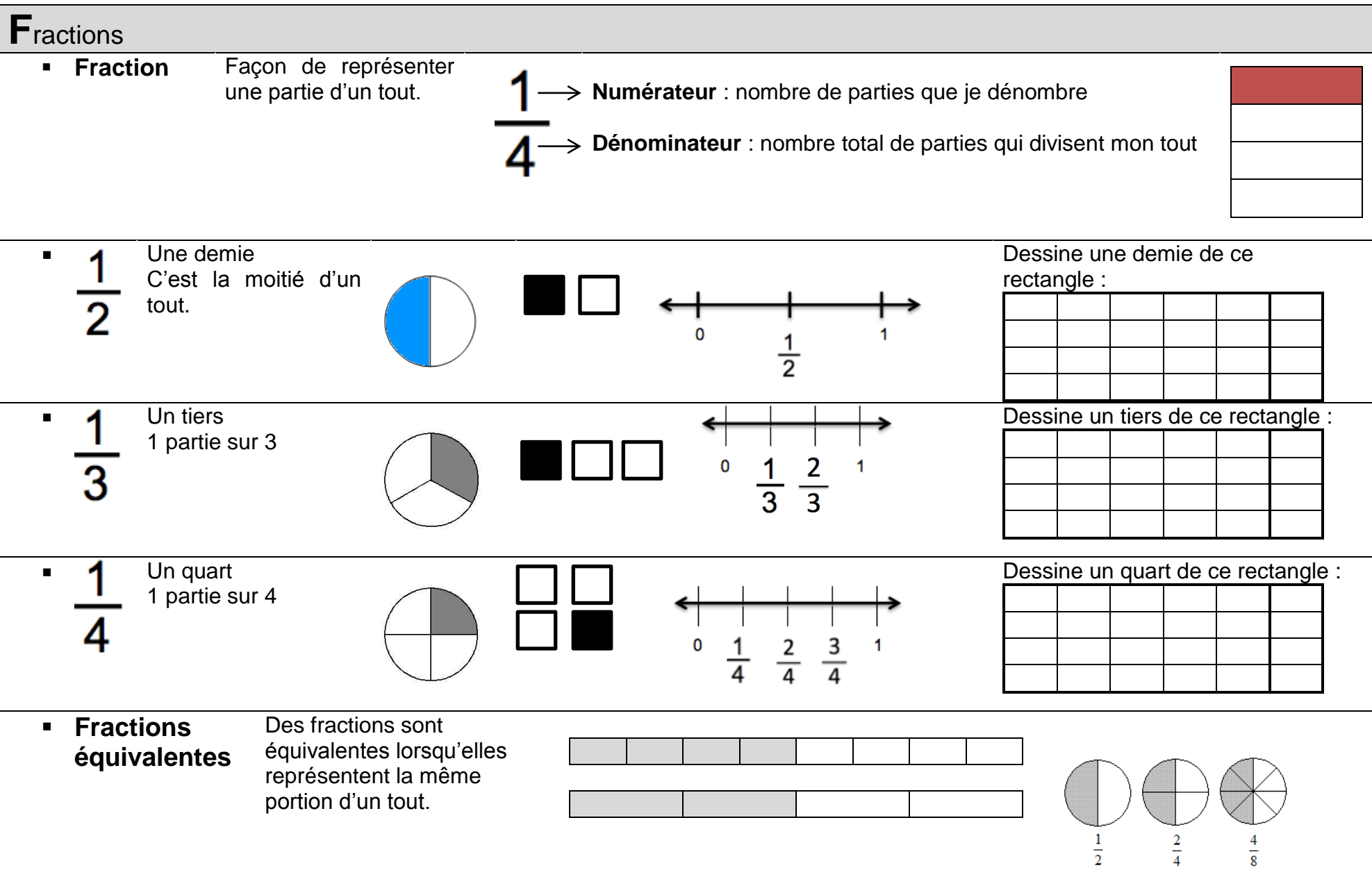

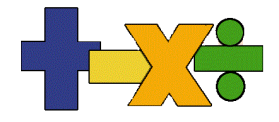

### **Tableau des fractions**

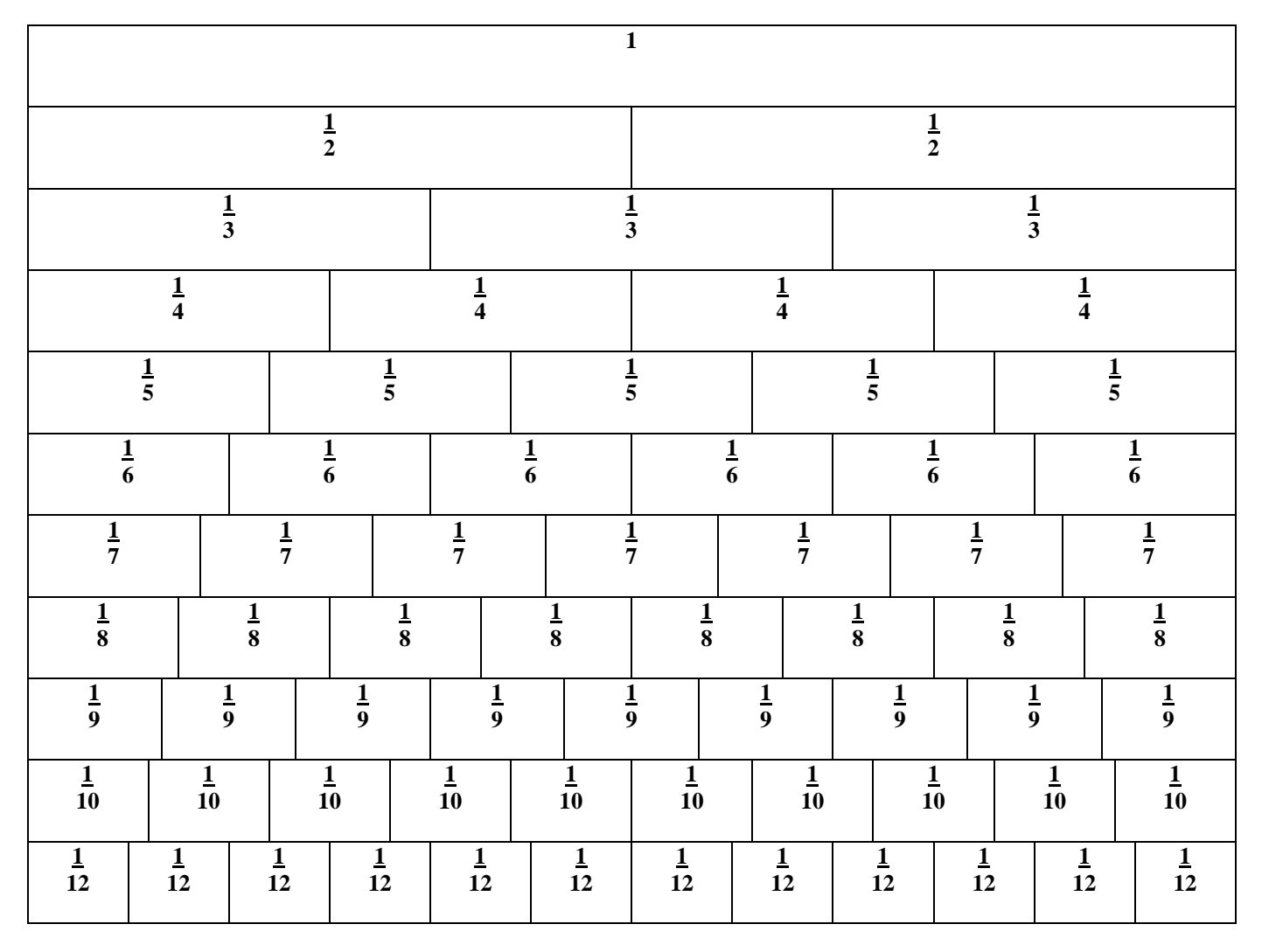

Je peux utiliser le tableau des fractions pour comparer des fractions et pour trouver des fractions équivalentes.

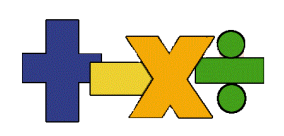

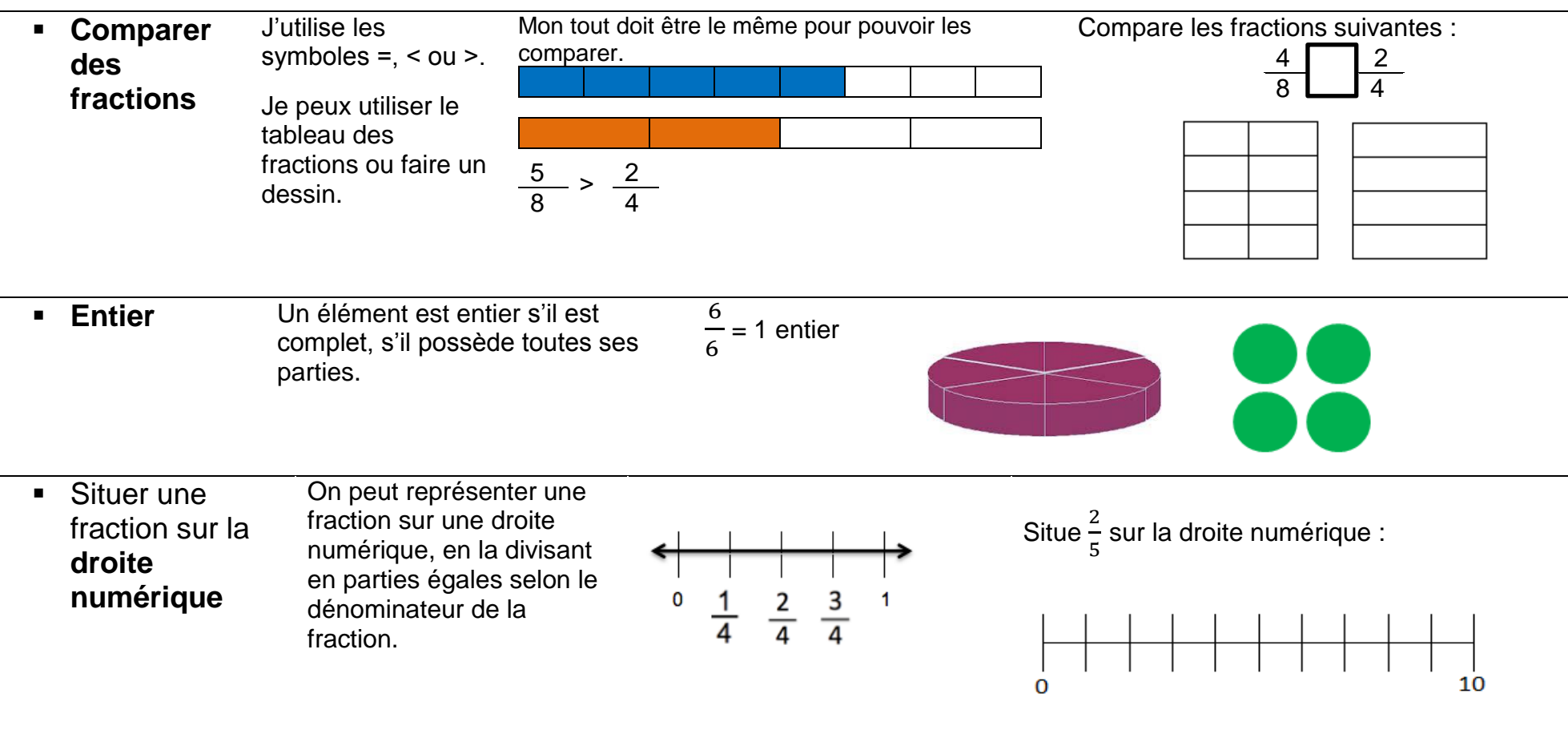

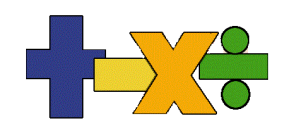

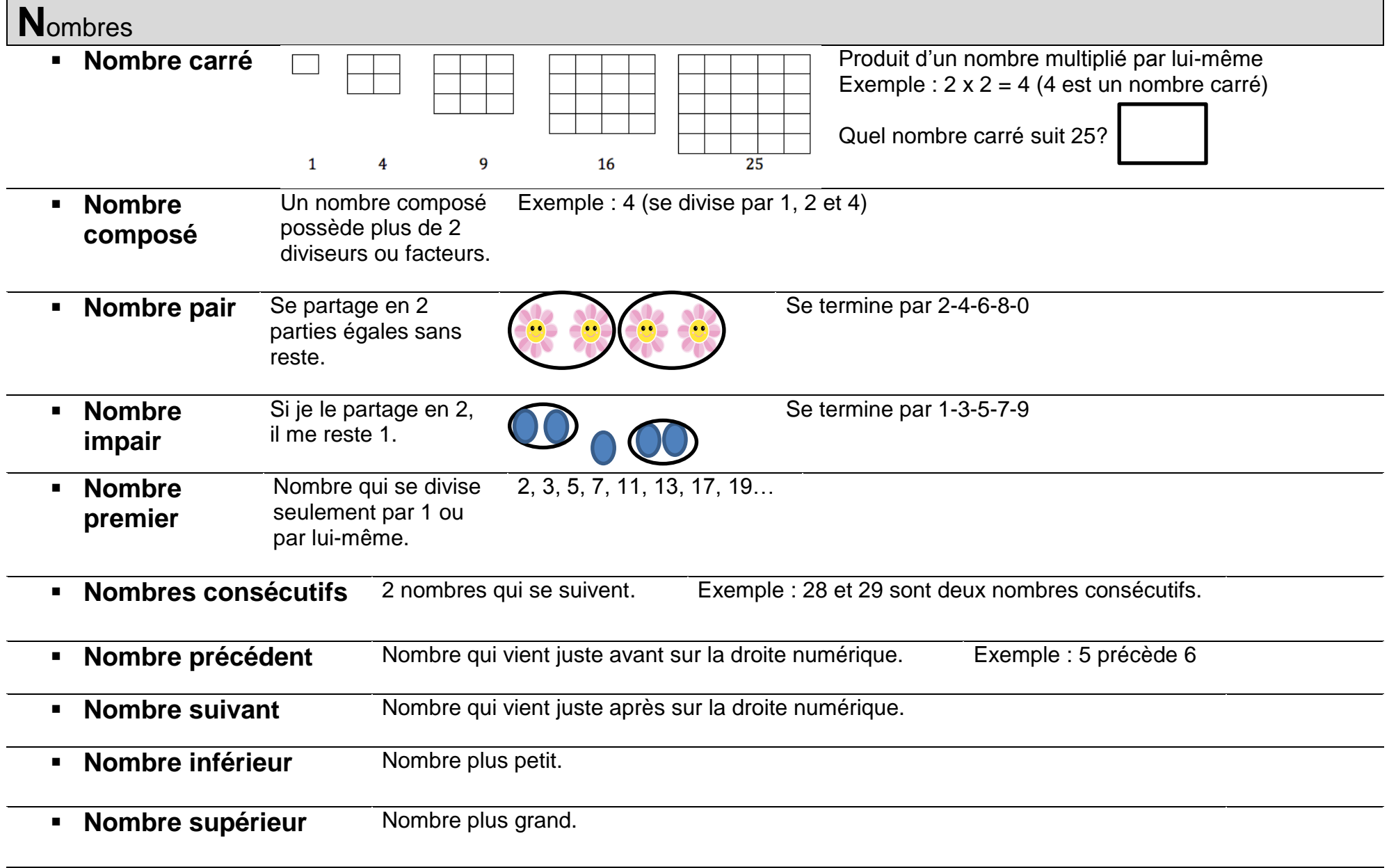

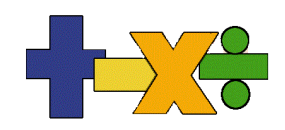

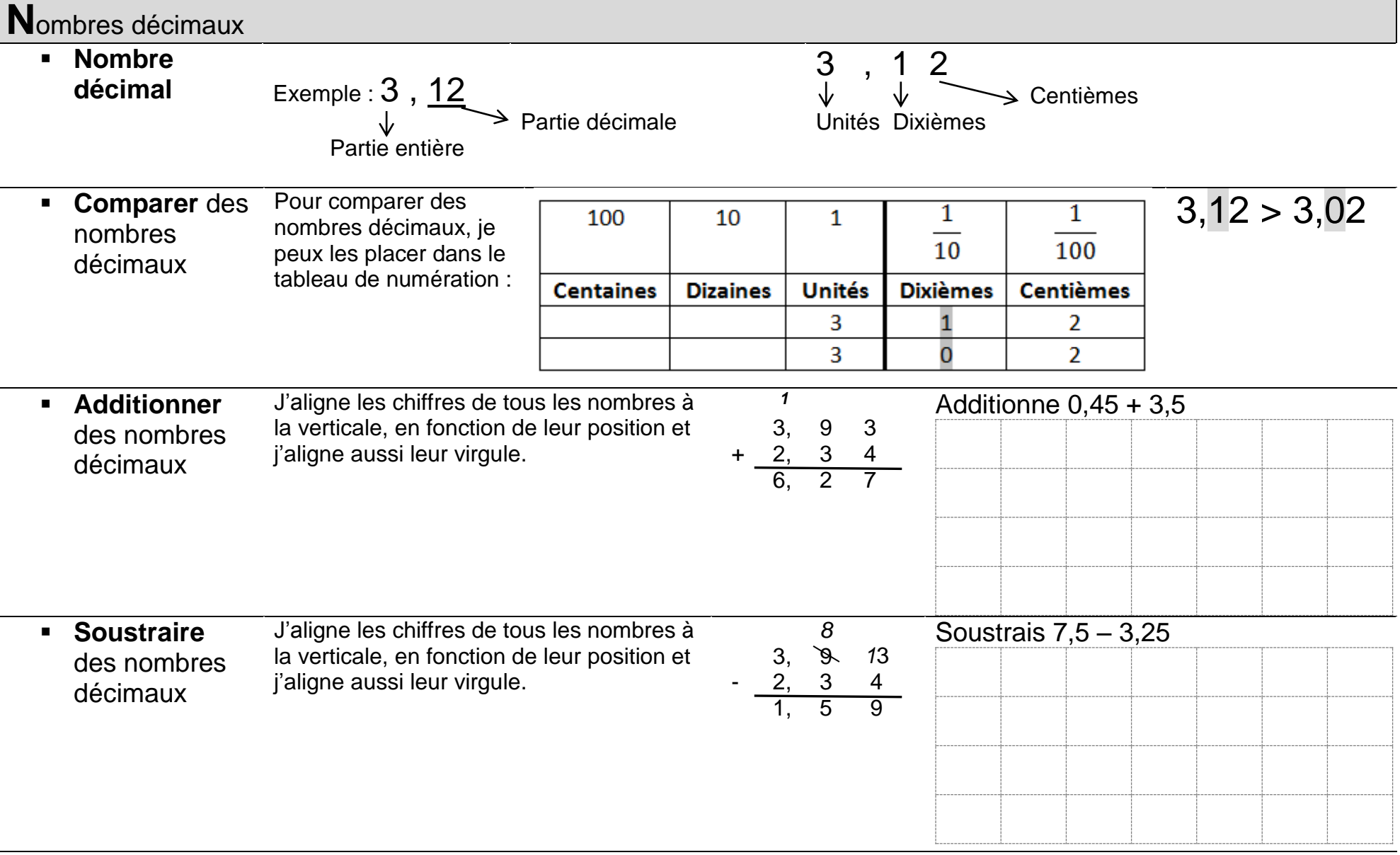

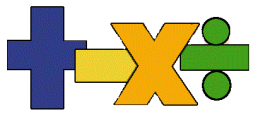

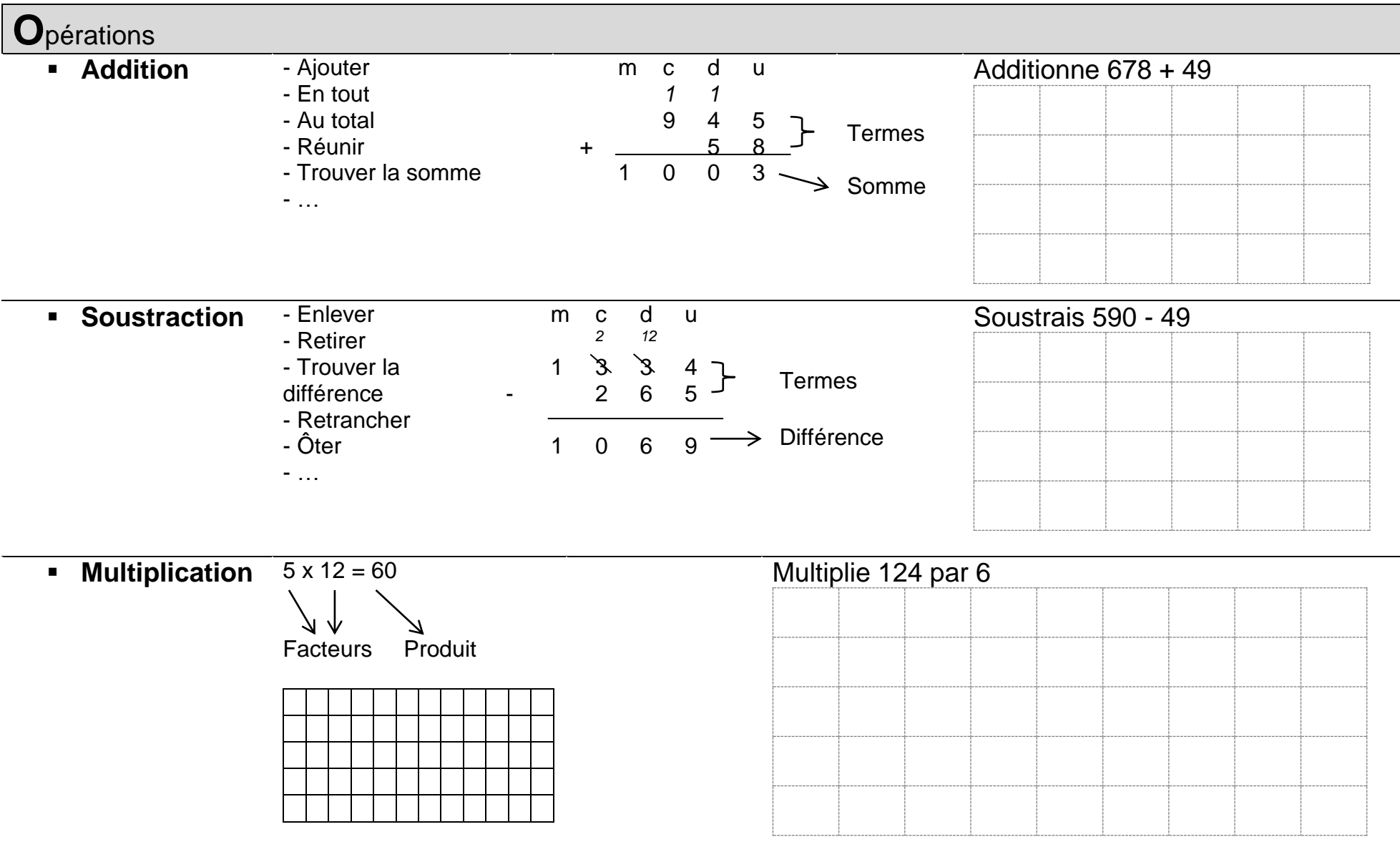

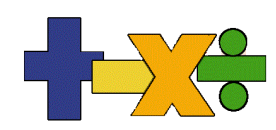

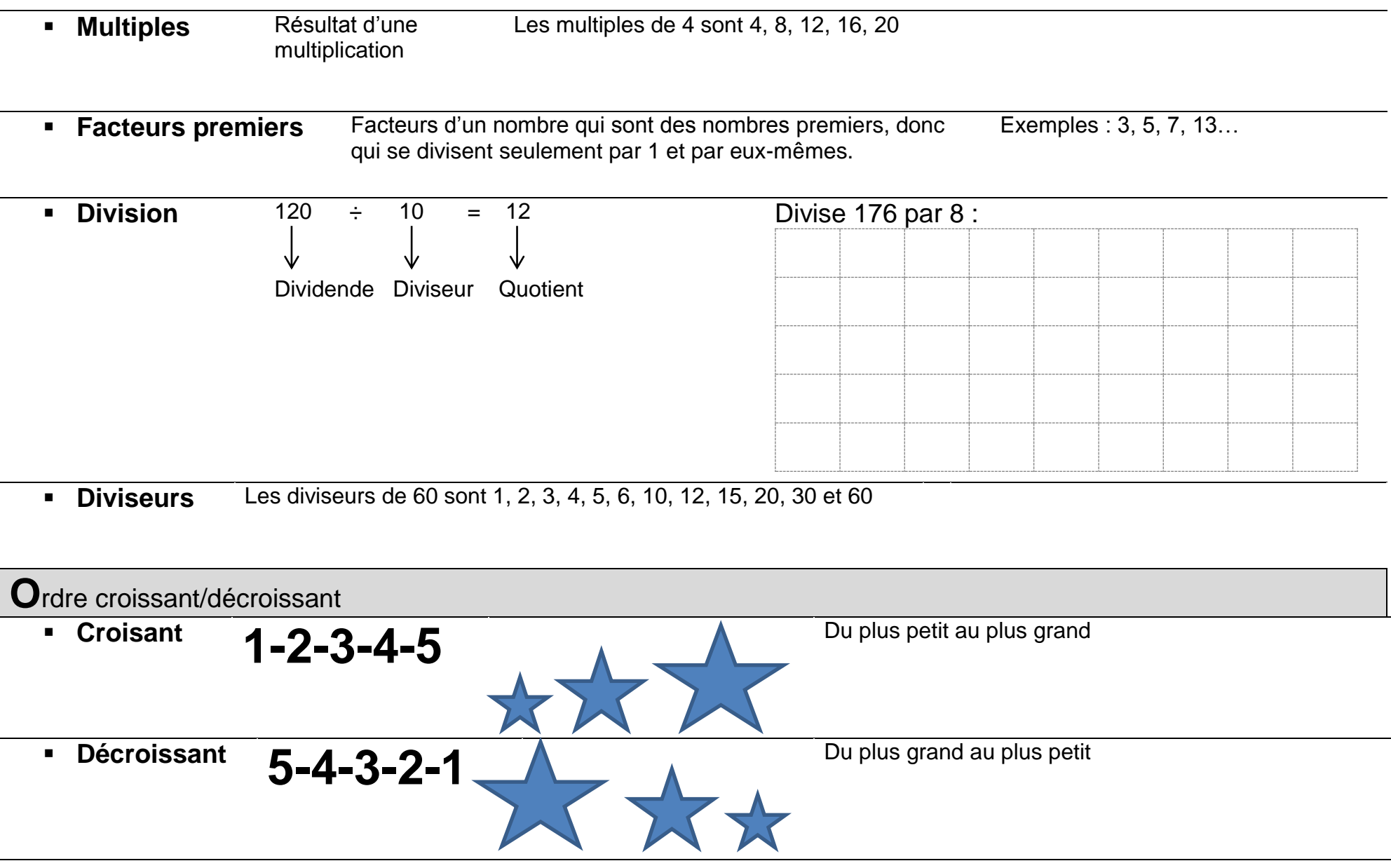

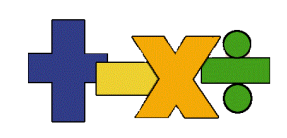

### **V**aleur de position

 Valeur d'un chiffre en fonction de sa position dans le nombre

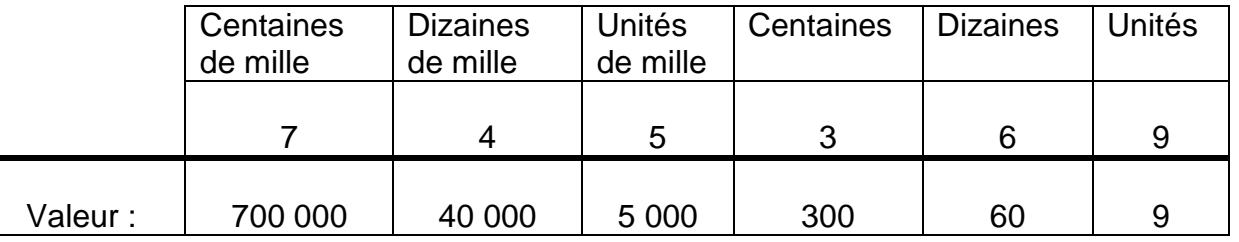

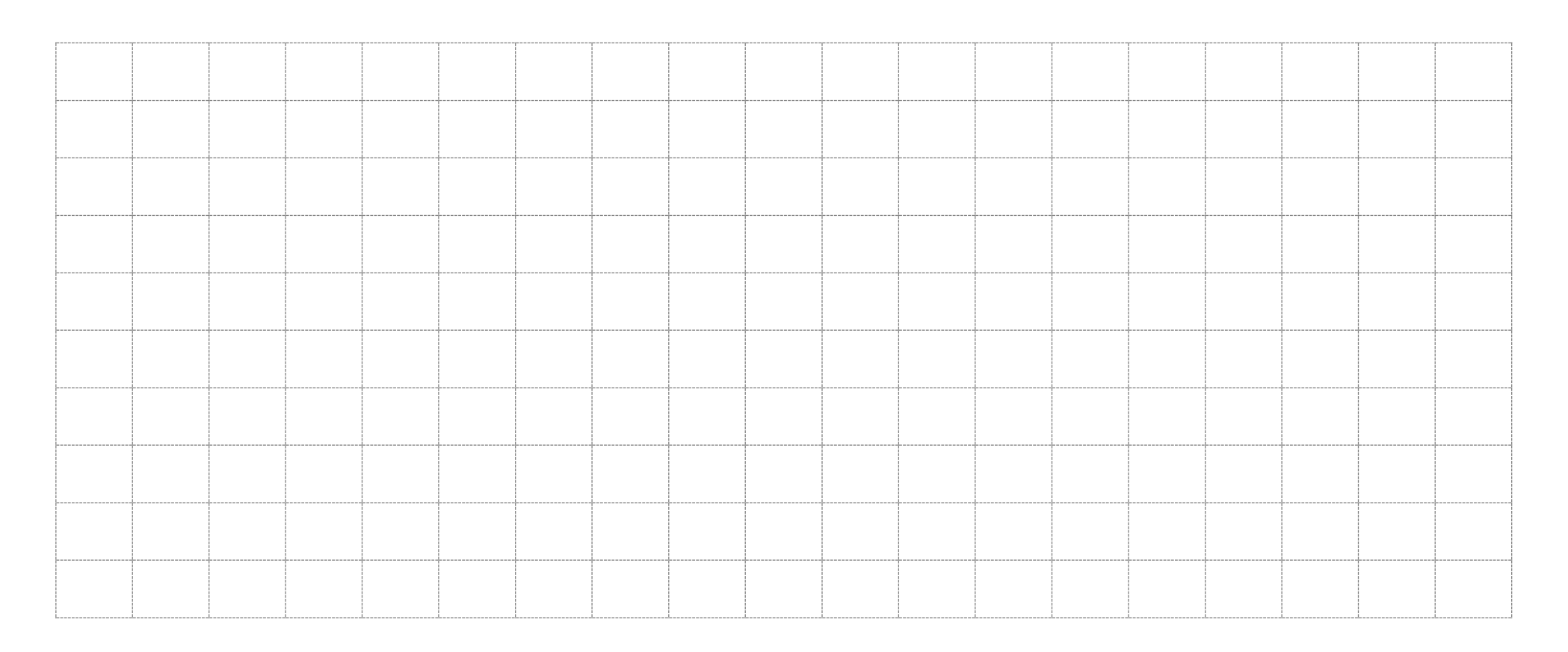

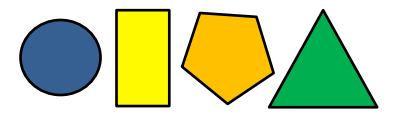

# Géométrie

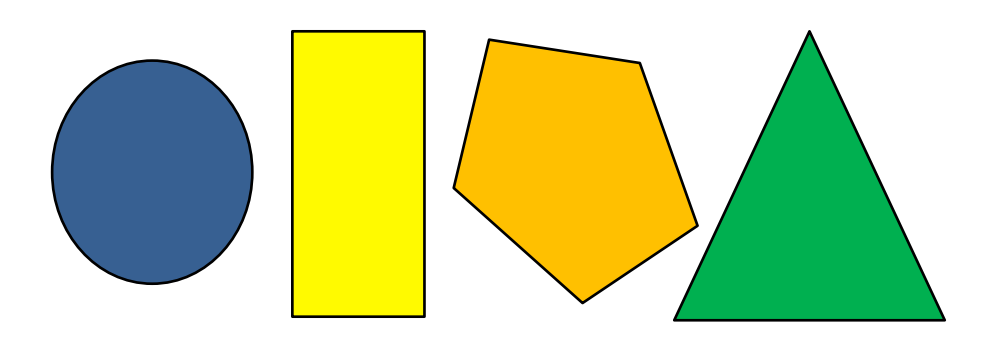

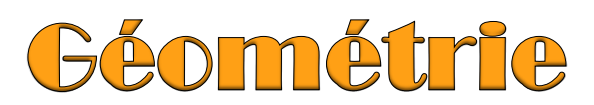

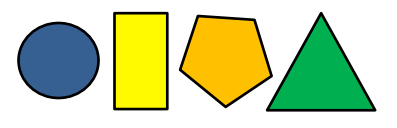

### **Table des matières**

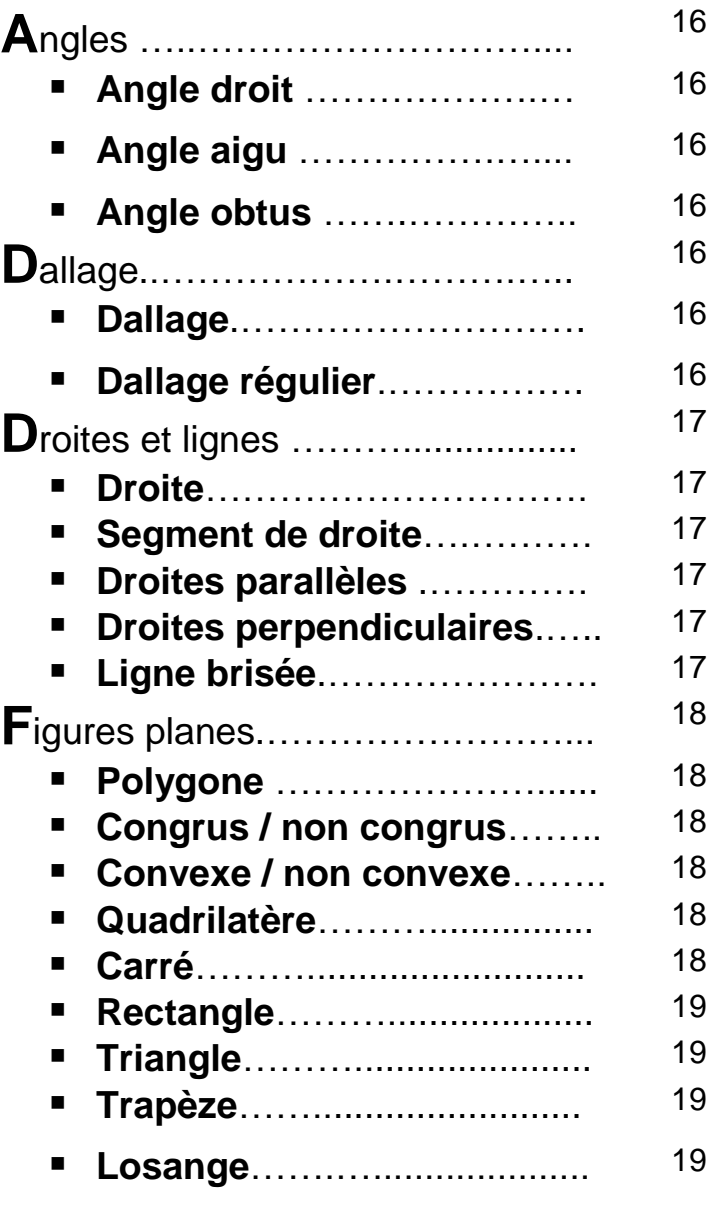

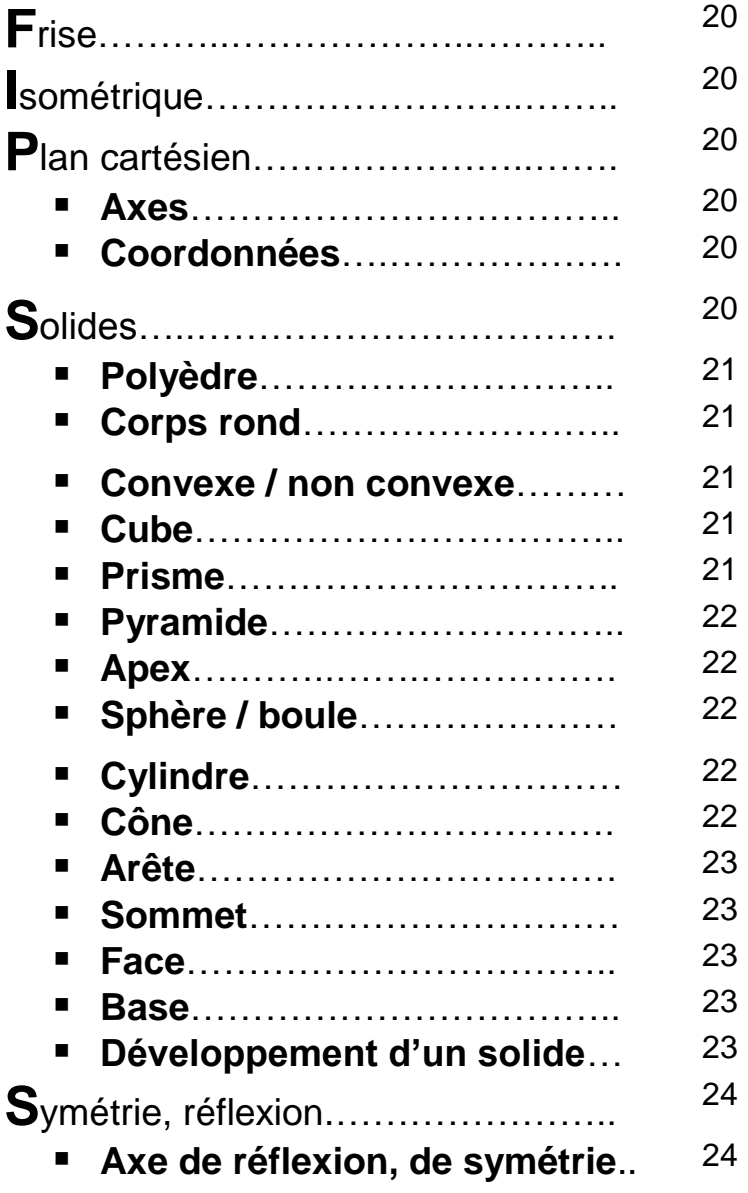

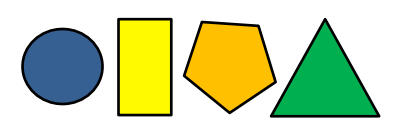

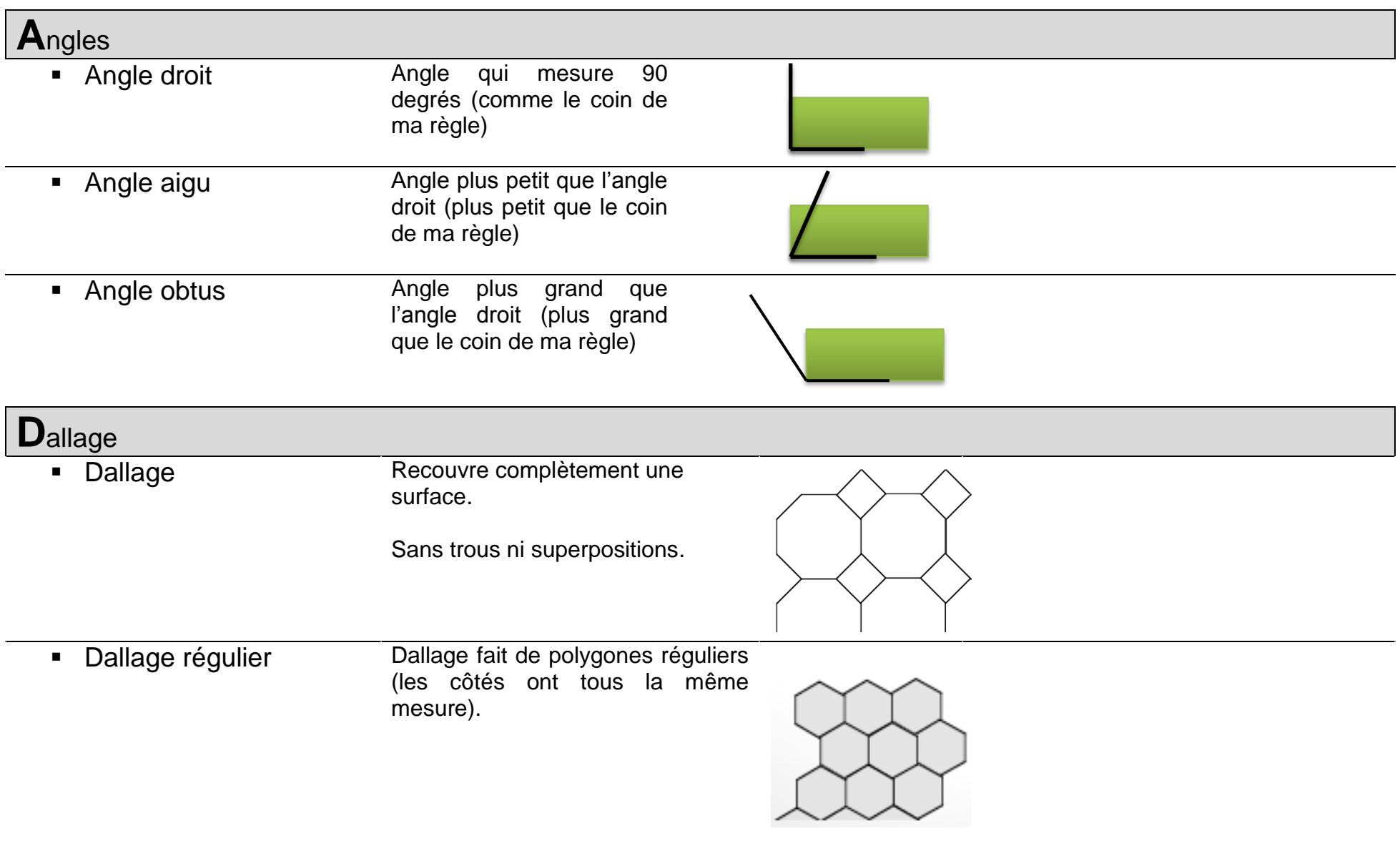

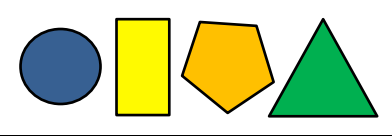

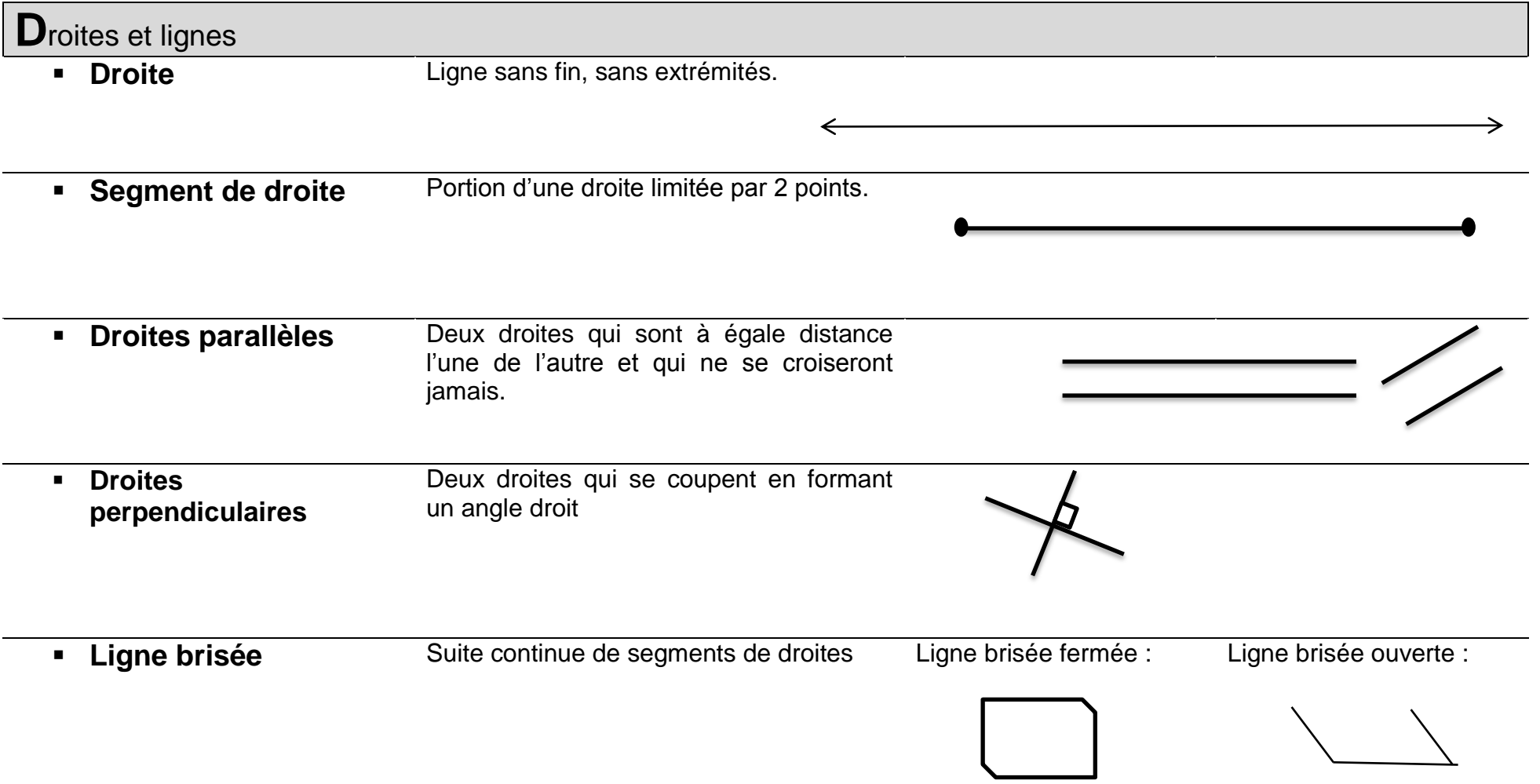

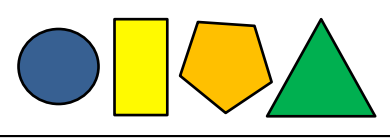

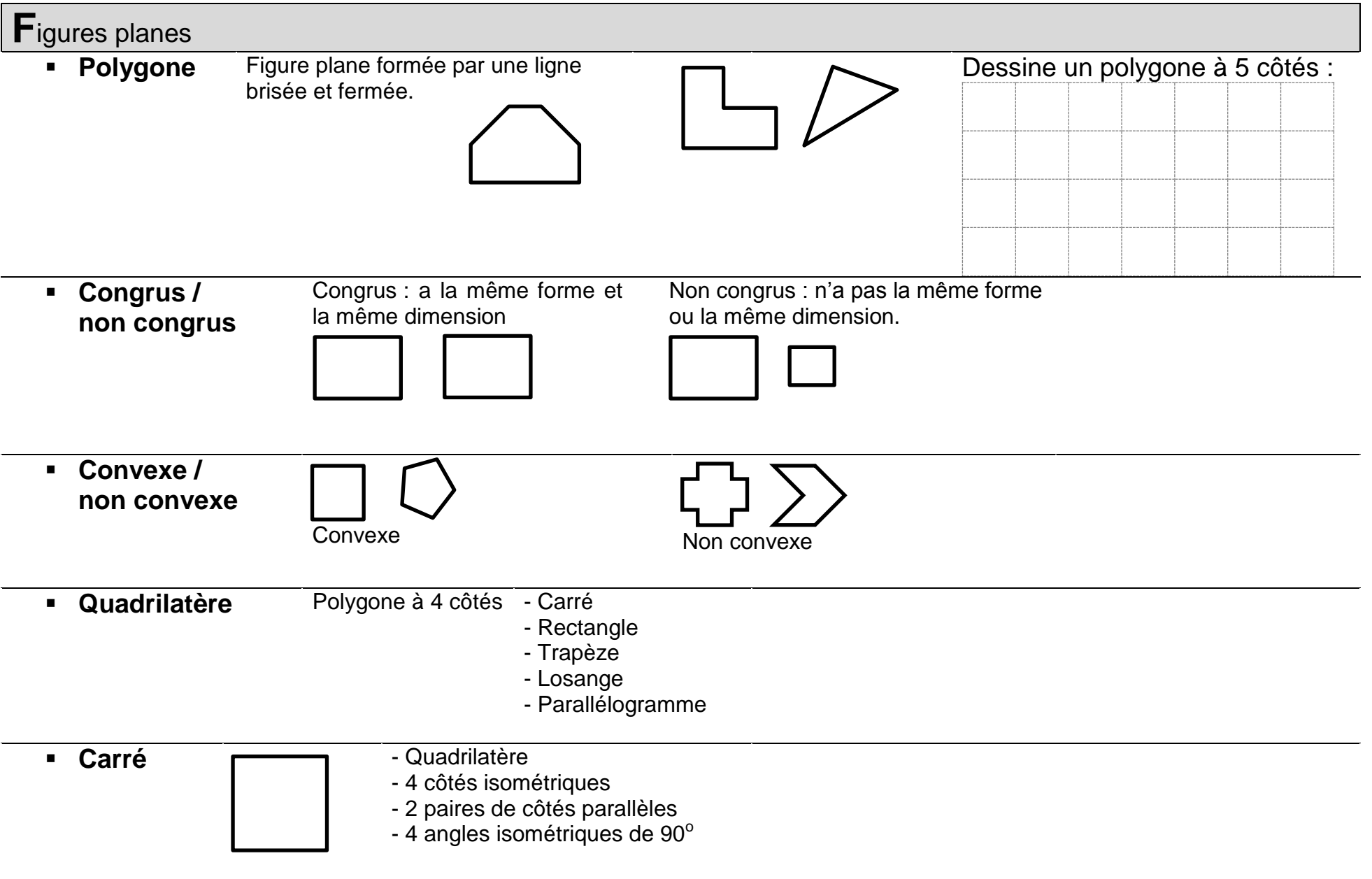

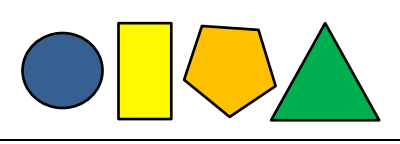

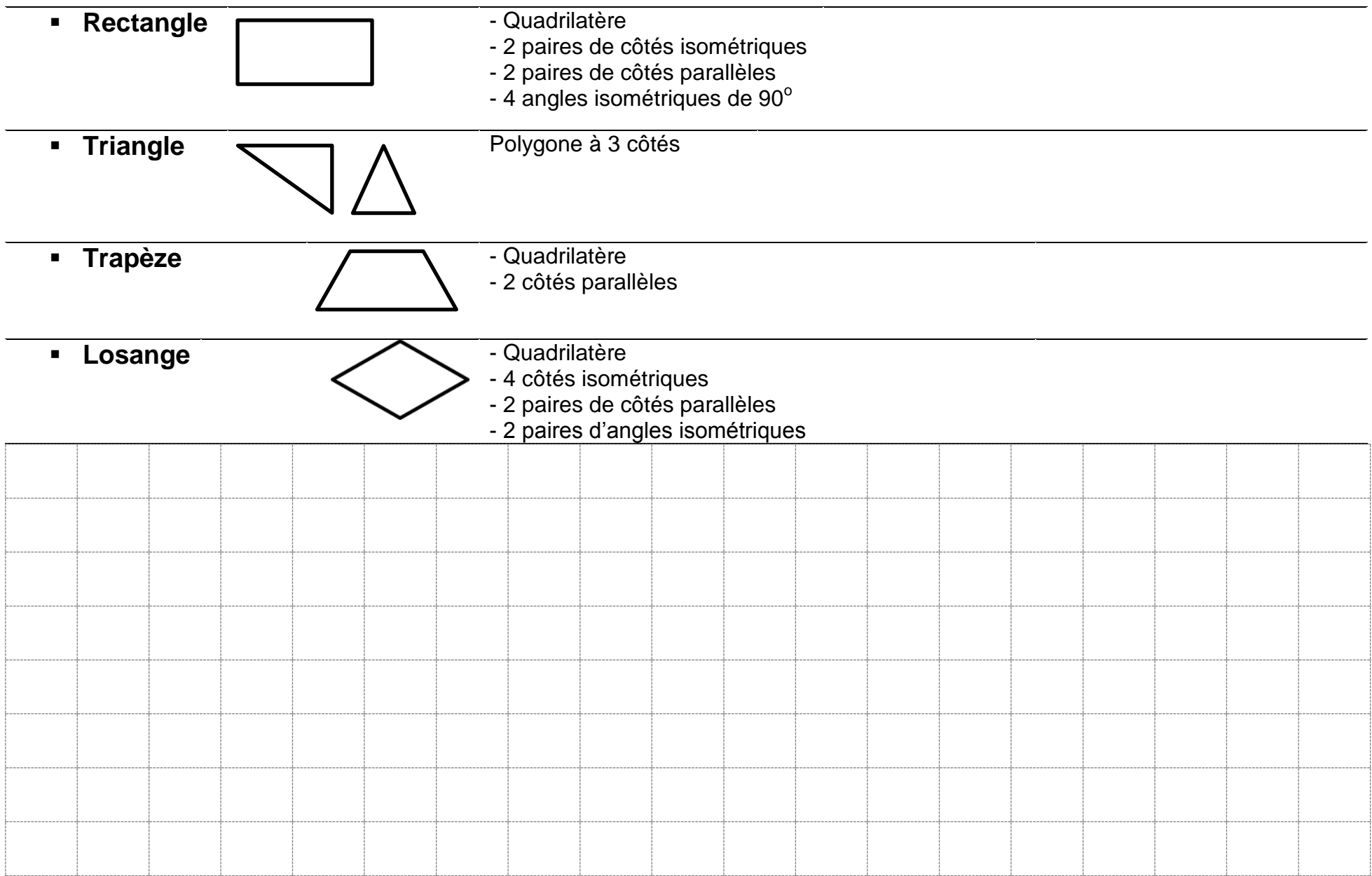

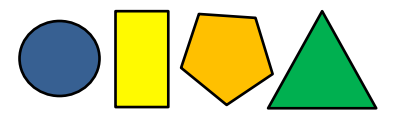

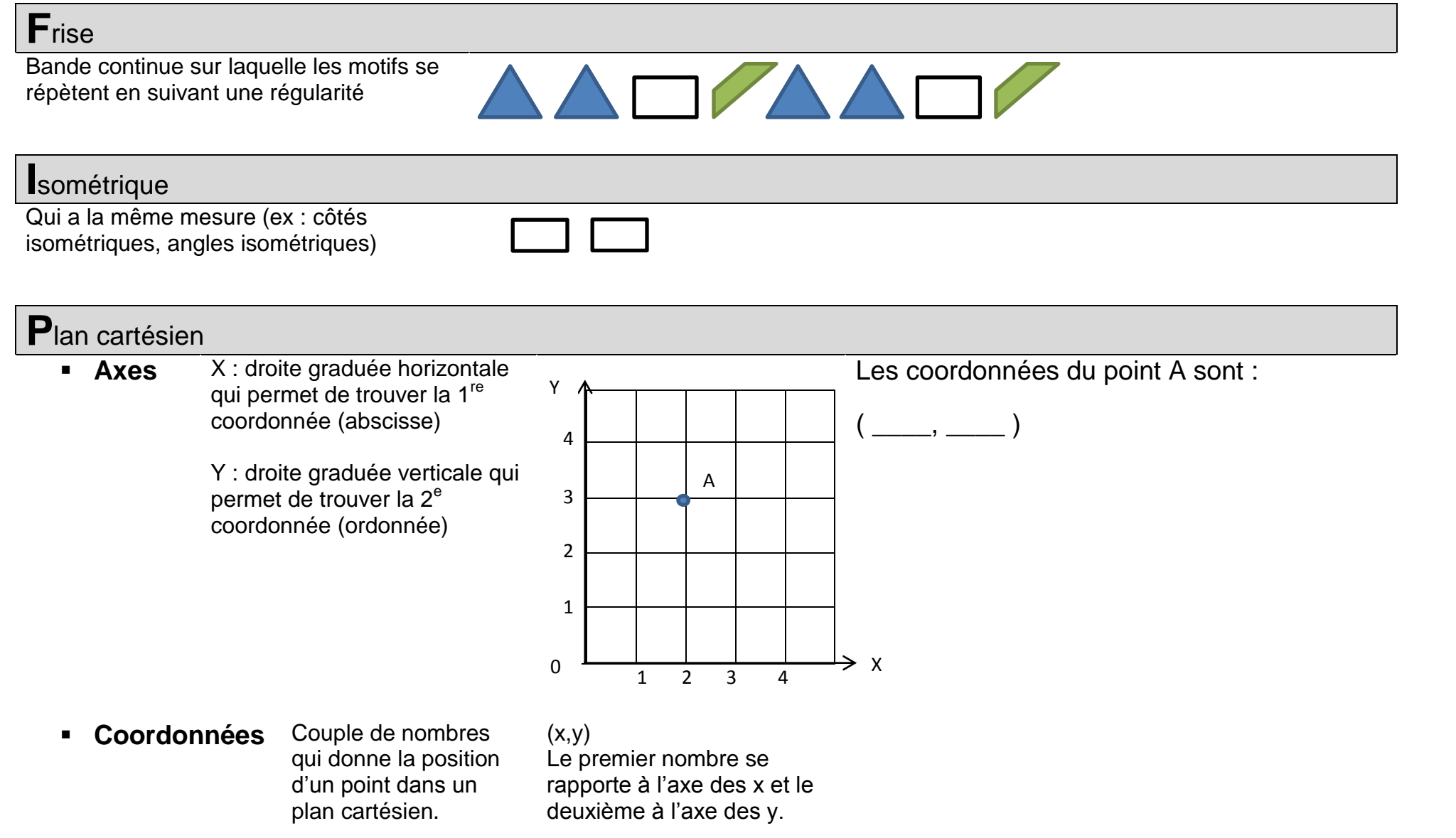

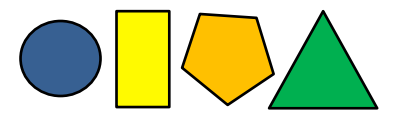

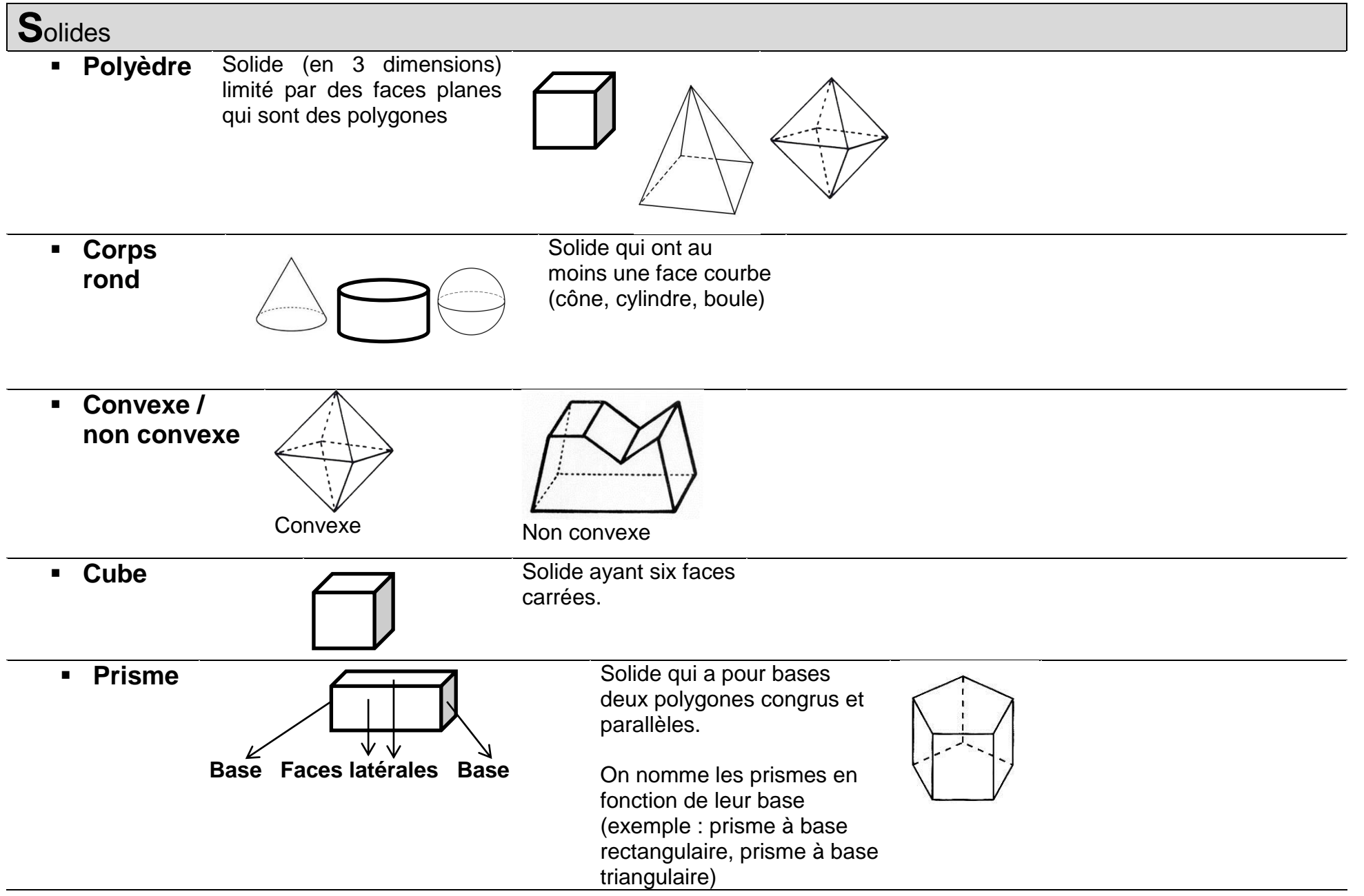

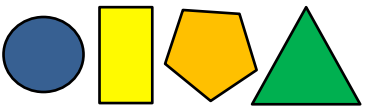

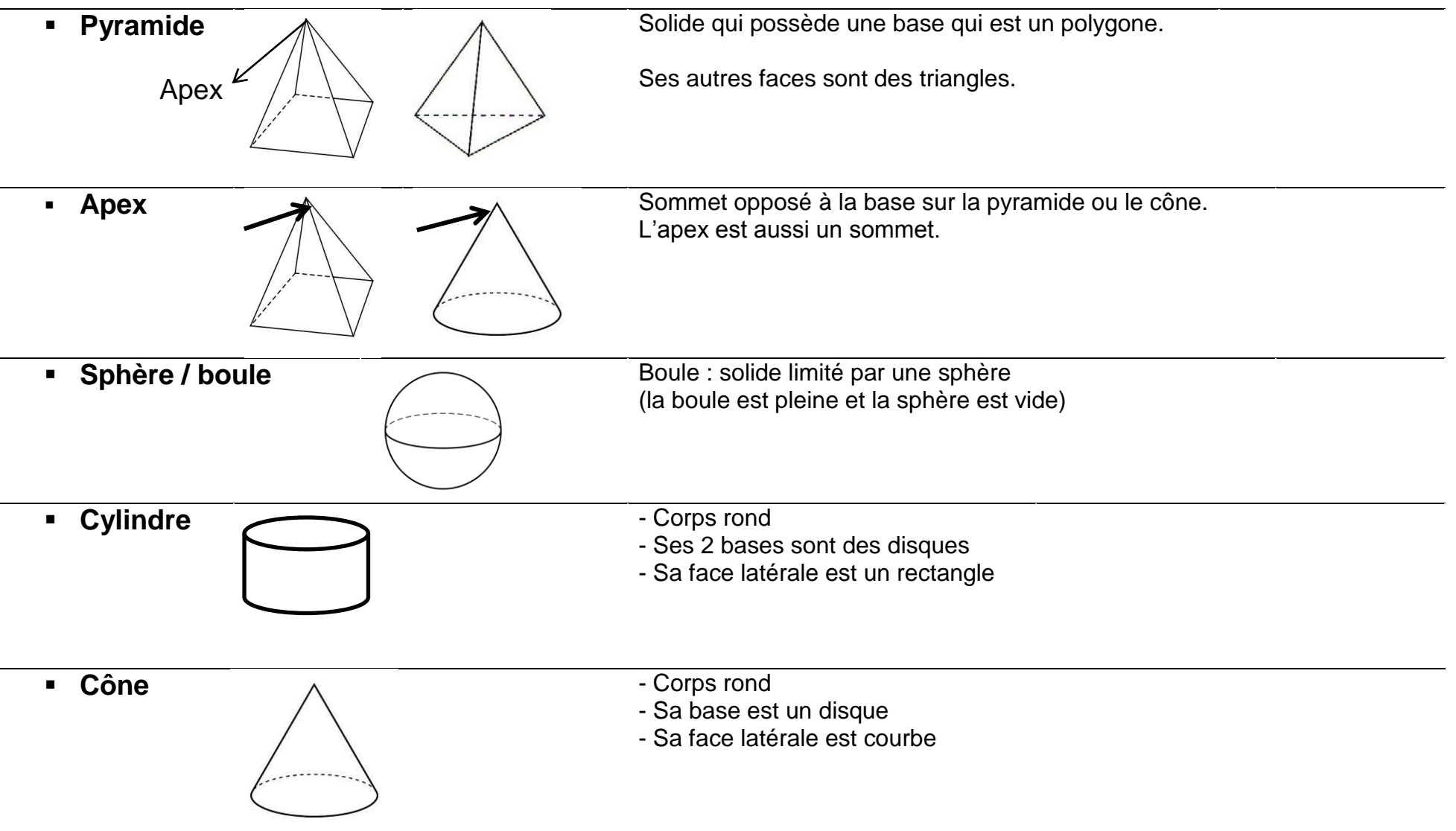

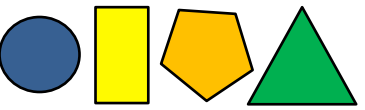

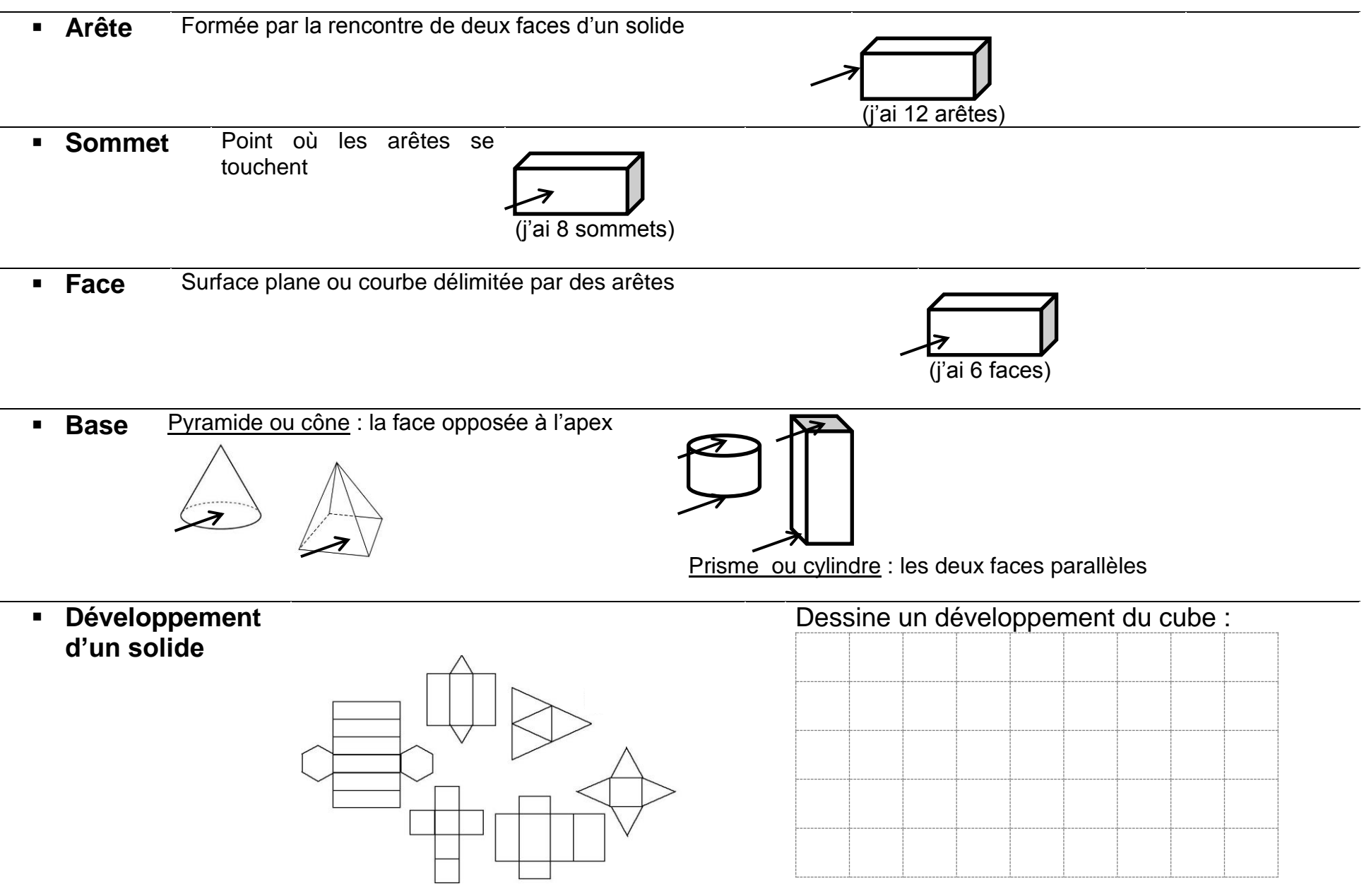

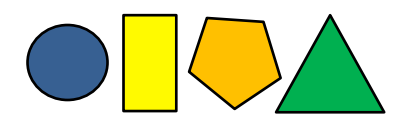

**S**ymétrie, réflexion

 $\overline{\phantom{0}}$ 

 $\overline{\phantom{0}}$ 

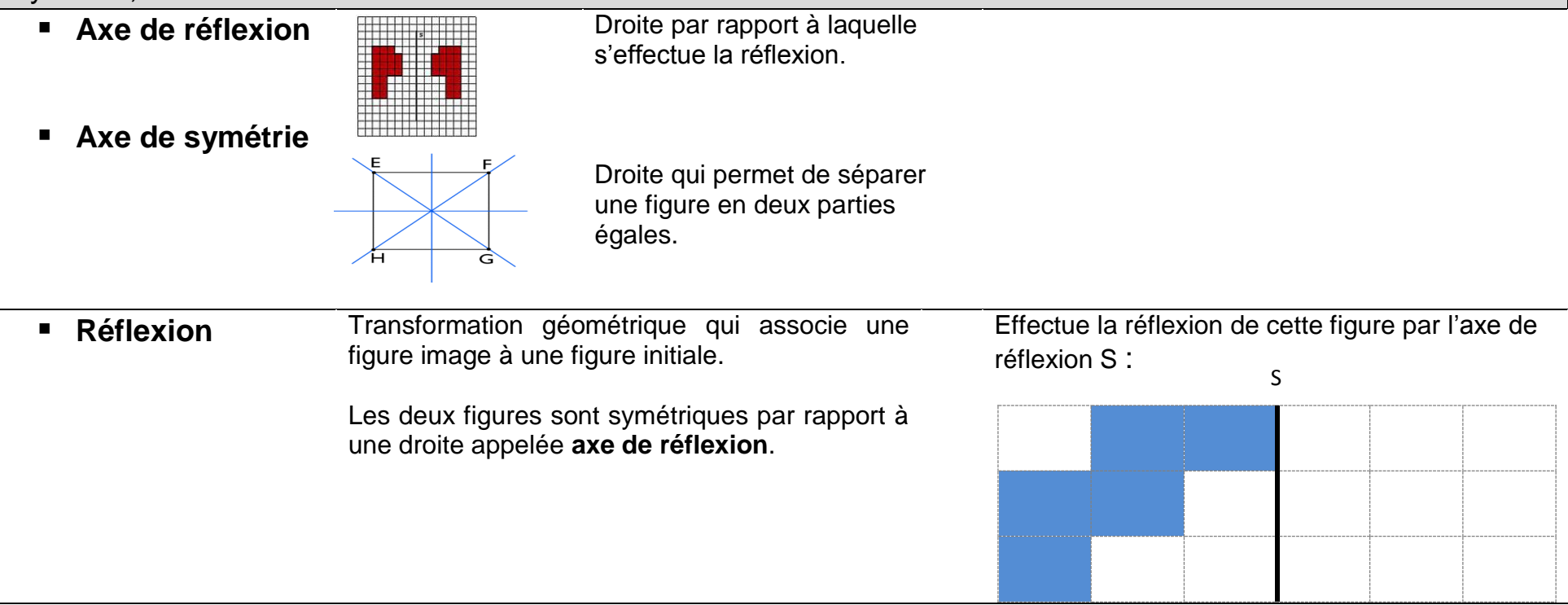

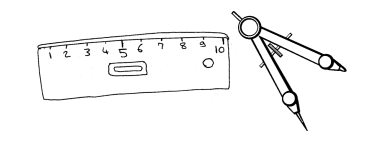

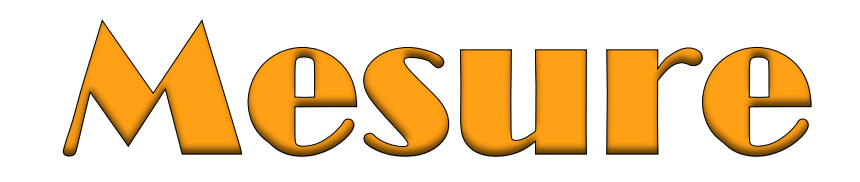

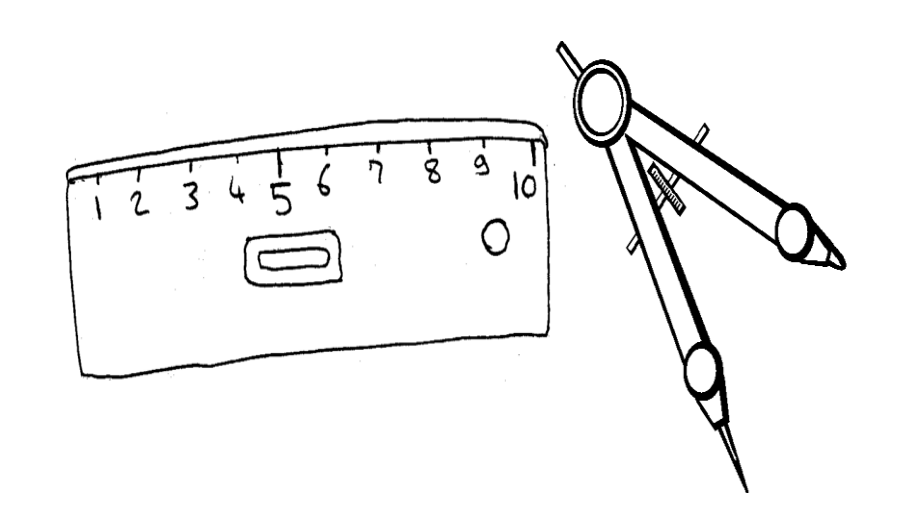

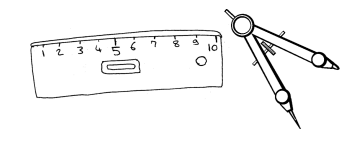

### **Table des matières**

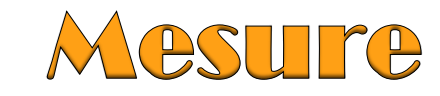

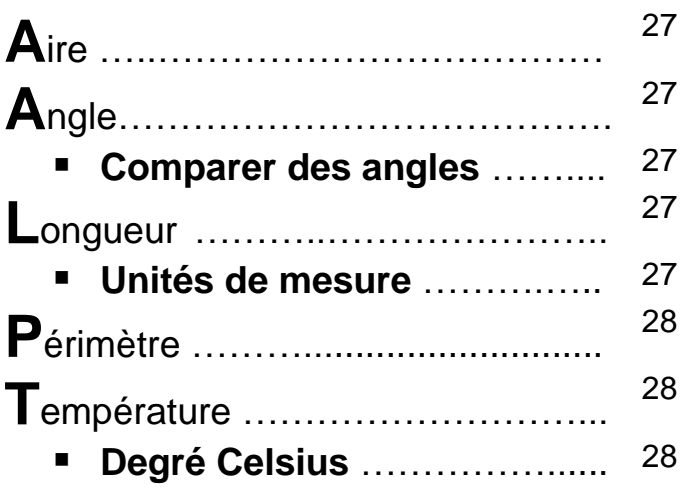

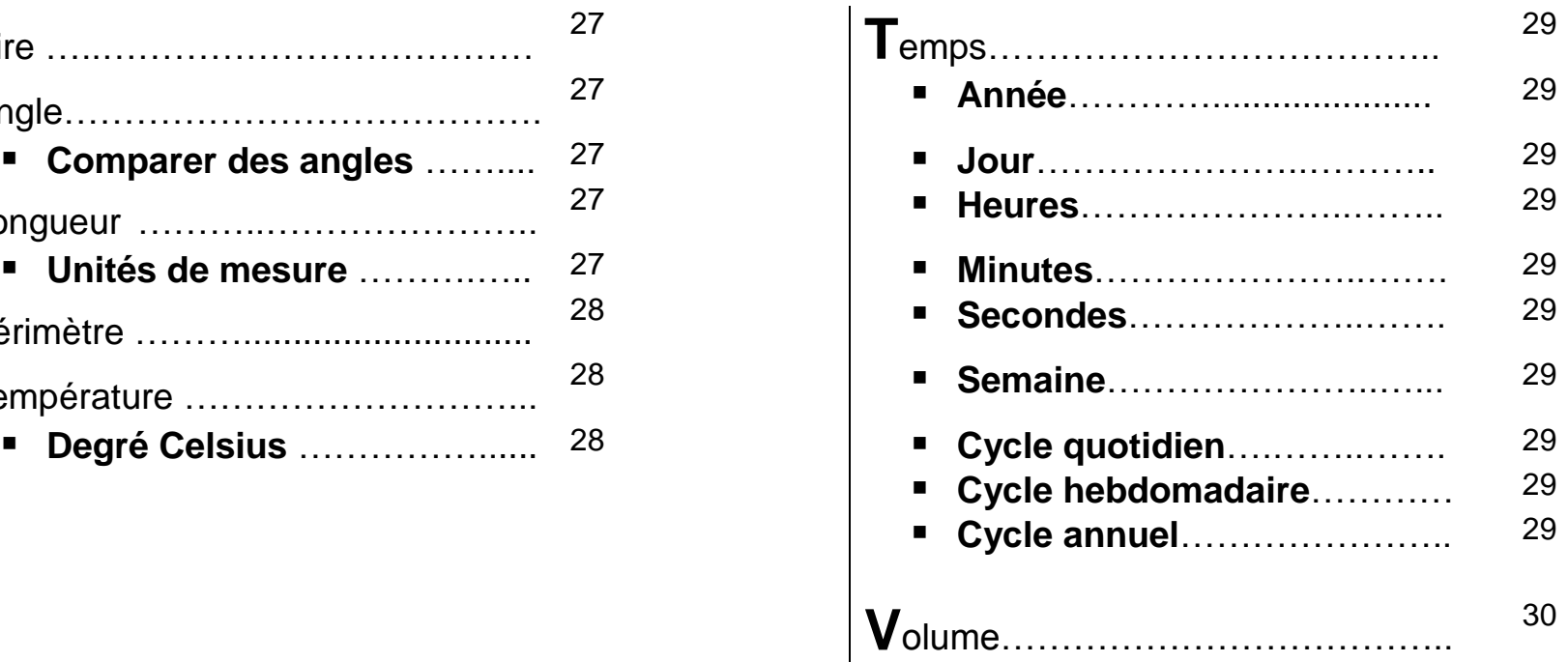

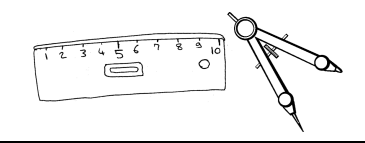

### **A**ire Mesure de la surface d'une figure L'aire de ce rectangle est de 9 **carrés unités** Pour trouver l'aire, il faut compter le nombre de carrés unités qui recouvrent la figure. **A**ngle **F** Comparer des angles Angle droit Angle **aigu** (plus petit que le coin de ma règle) Angle **obtus** (plus grand que le coin de ma règle) **L**ongueur

C'est la grandeur d'une ligne ou d'un segment.

Je mesure la longueur avec une règle.

### **Unités de mesure**

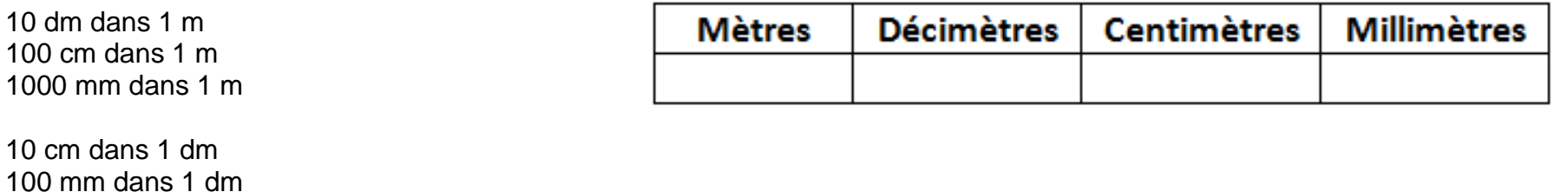

10 mm dans 1 cm

### **P**érimètre

Mesure du contour d'une figure.<br>
5 m

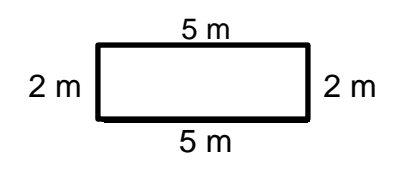

J'additionne les mesures de tous les côtés.

### **5 m + 2 m + 5 m + 2 m = 14 m**

### **T**empérature

La température se mesure en degrés Celsius à l'aide d'un thermomètre.

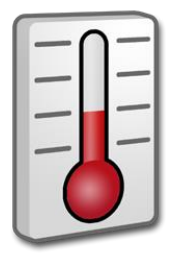

**Degré Celsius** Symbole : °C

Unité de mesure de la température.

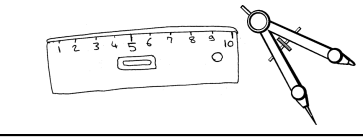

### **T**emps

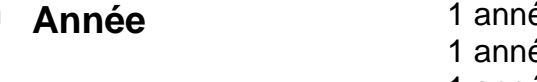

 $\acute{e}e = 12 \text{ mois}$ ée = 365 jours (ou 366 jour les années bissextiles) 1 année = 52 semaines

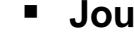

**Journée = 24 heures** 

9 8

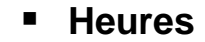

**Heures** 13h : 1 :00 pm 14h : 2 :00 pm  $\sqrt{10}$ … 24h : minuit

**Minutes** 15 minutes = un quart d'heure  $30$  minutes = une demie heure 45 minutes = trois quarts d'heure 60 minutes  $= 1$  heure

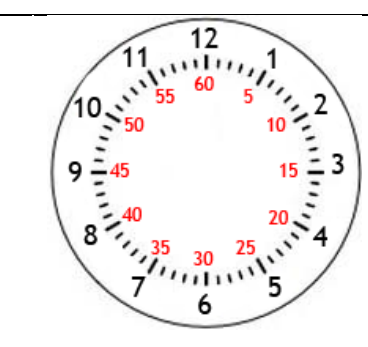

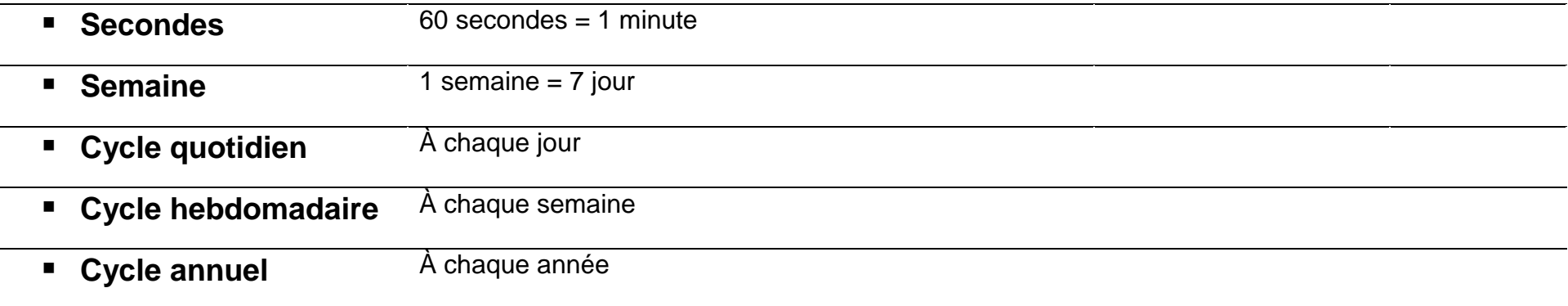

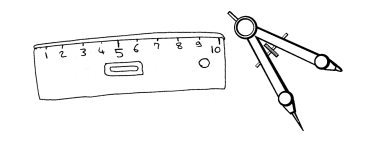

### **V**olume

Le volume est l'espace occupé par un solide à trois dimensions.

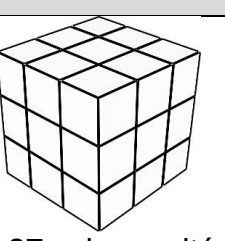

Exemple : lorsque je calcule le volume de ce cube, je trouve le nombre de cubes de 1 unité de côté que je peux y placer.

#### 27 cubes unités

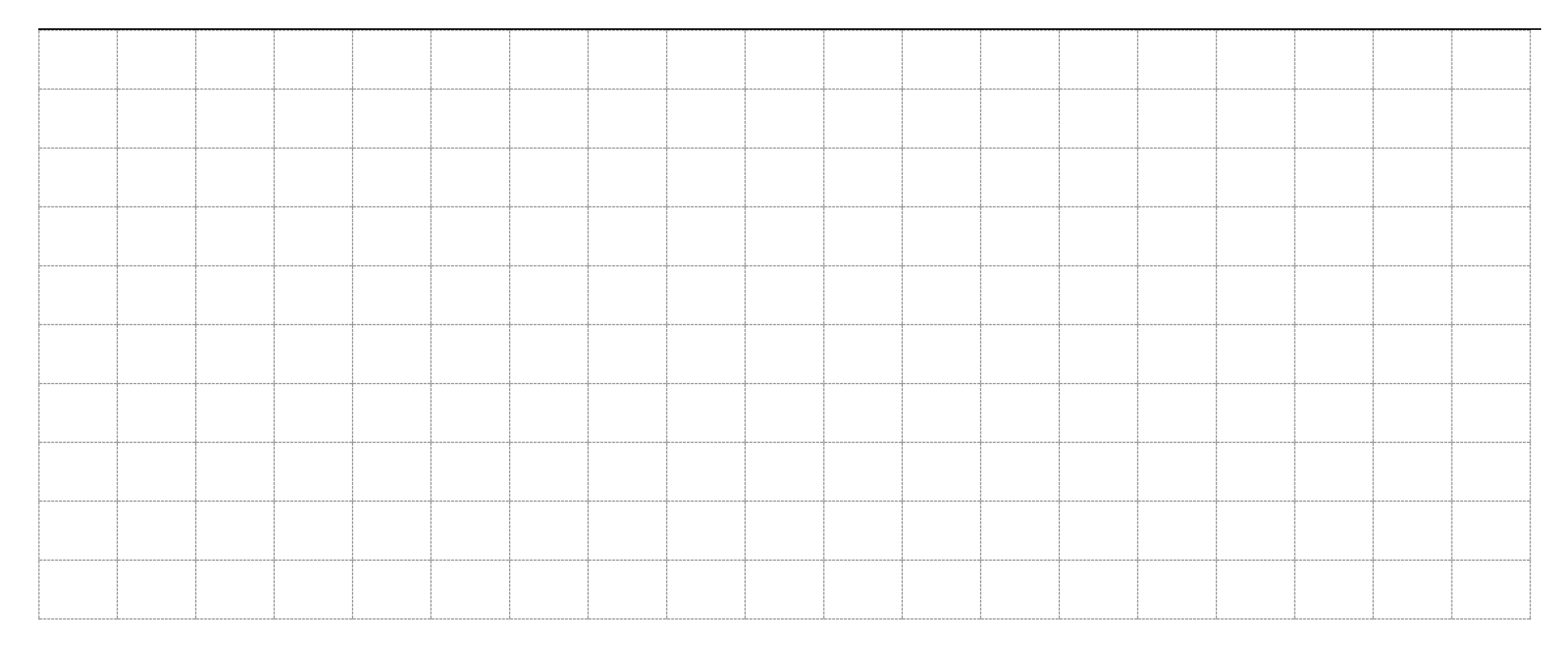

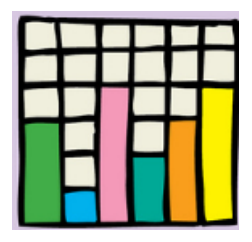

# Statistique

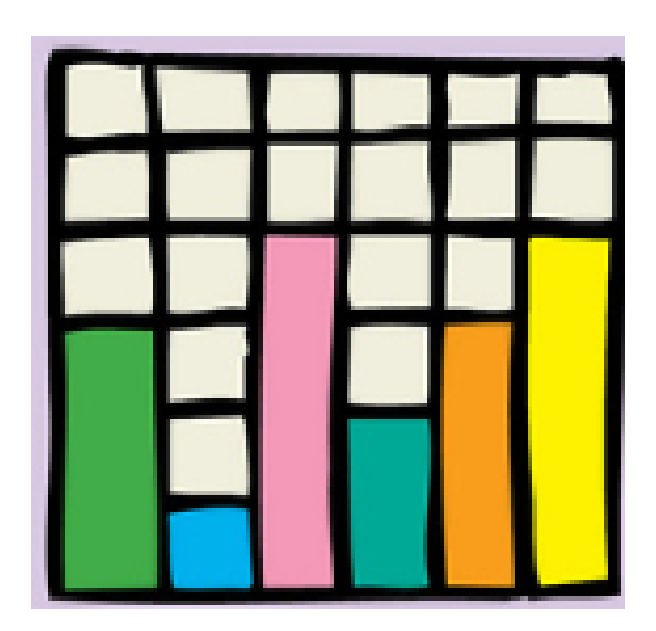

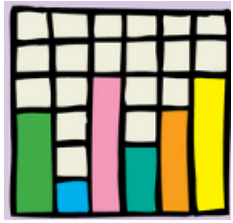

### **Table des matières**

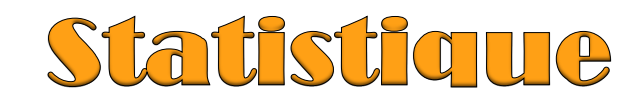

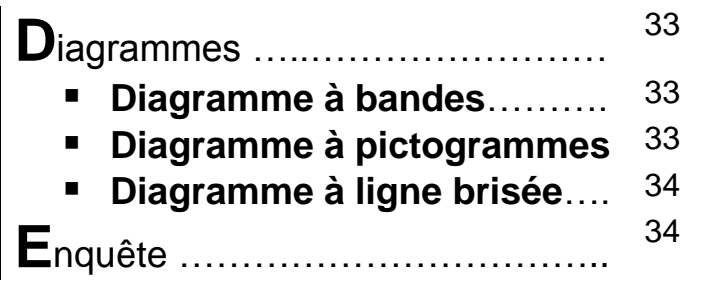

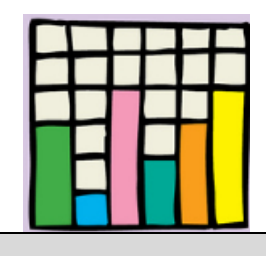

### **D**iagrammes

 **Diagramme à bandes**

Les données sont représentées à l'aide de bandes verticales ou horizontales.

**Nombre de visiteurs**

Nombre de visiteurs

### 0 1 2 3 4 5 6 7 8 9 Lundi Mardi Mercredi Jeudi Vendredi **Jours**

### **Nombre de visiteurs par jour**

 **Diagramme à pictogrammes** Les données sont représentées

### Les donnees sont réprésentées<br>à l'aide de dessins.<br>**Lundi**  $\boxed{\bigcirc \odot \odot \bigcirc \odot}$  $\odot$   $\odot$   $\odot$ Mardi **I**  $\bigcirc$   $\bigcirc$   $\bigcirc$ Mercredi **I**© © © © © © ©

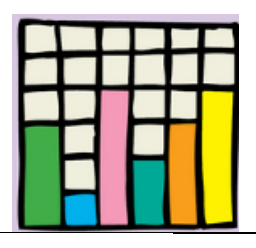

#### **Diagramme à**  Les données sont représentées **Nombre de visiteurs par jour ligne brisée** à l'aide de points que l'on relie entre eux par des segments de 9 droite. 8 Nombre de visiteurs **Nombre de visiteurs** 7 6 5 4 3 2 1 0 Lundi Mardi Mercredi Jeudi Vendredi **Jours**

### **E**nquête

Étude statistique Exemple : Maria a mené une enquête auprès de 10 élèves de la classe. Elle a posé la question suivante : Quel est ton animal préféré?

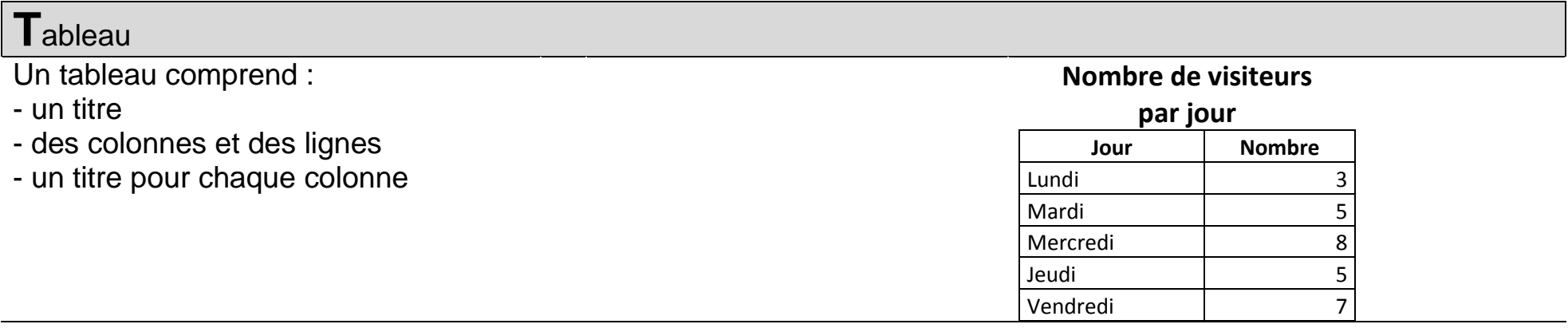

# **Probabilité**

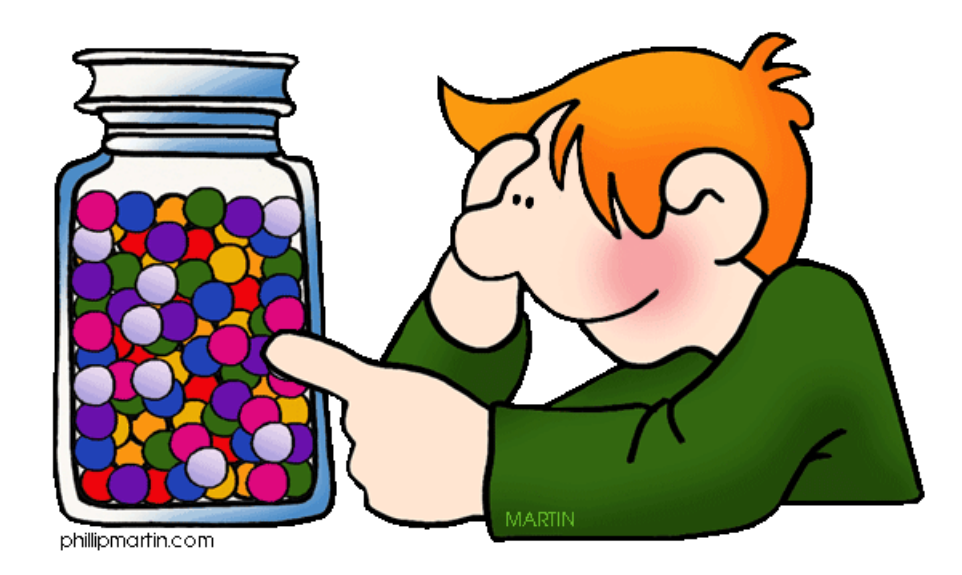

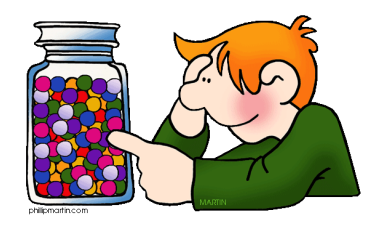

### **Table des matières**

### **Probabilité**

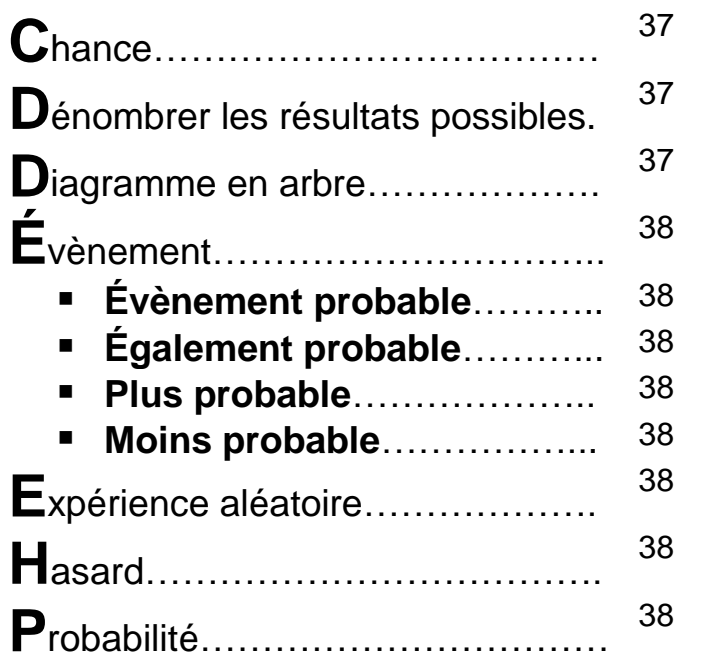

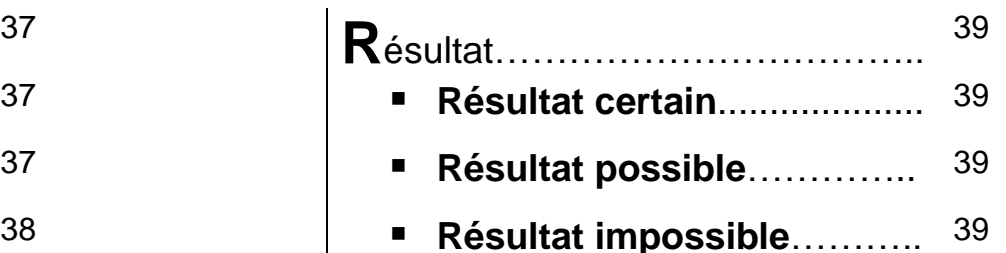

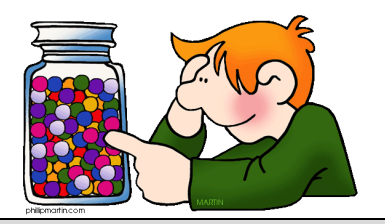

### **C**hance

Une chance est une probabilité qu'un événement se réalise. Exemple : j'ai une chance sur 4 de piger une carte de cœur dans un jeu de cartes.

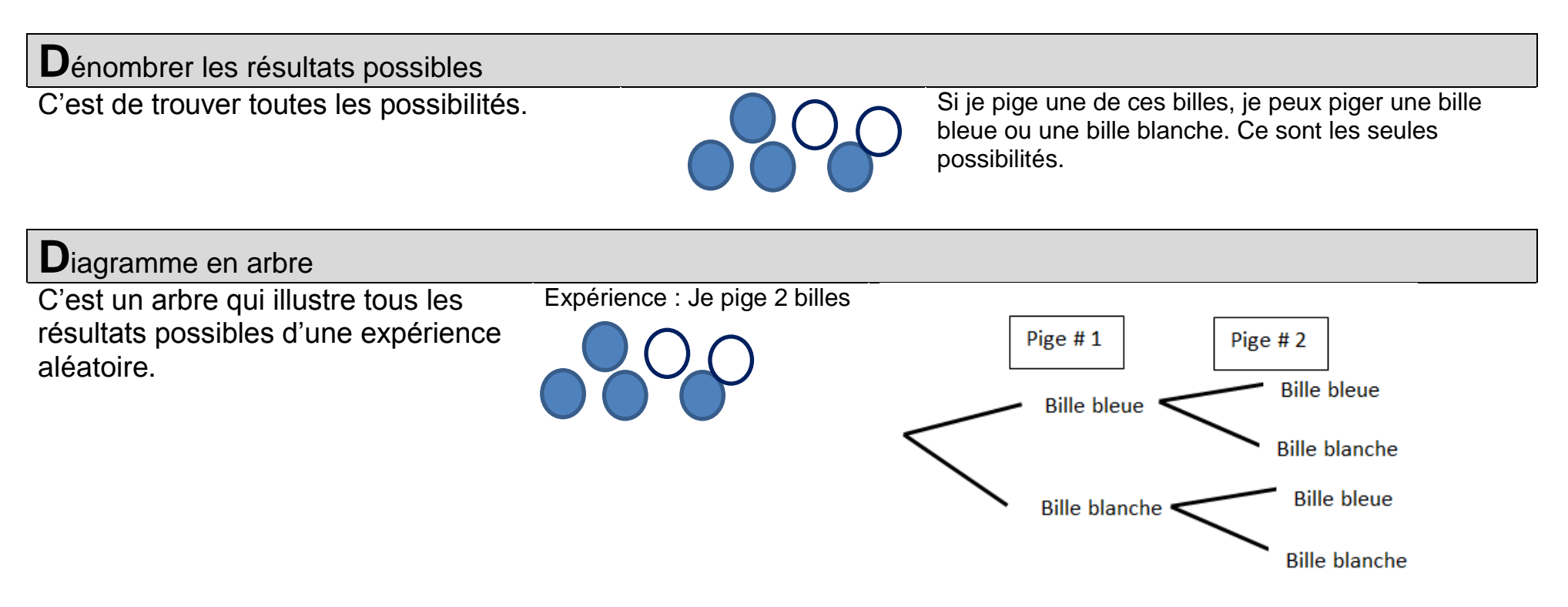

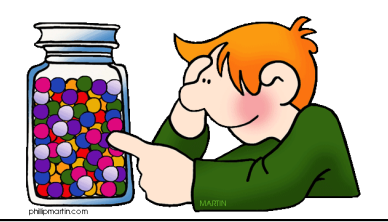

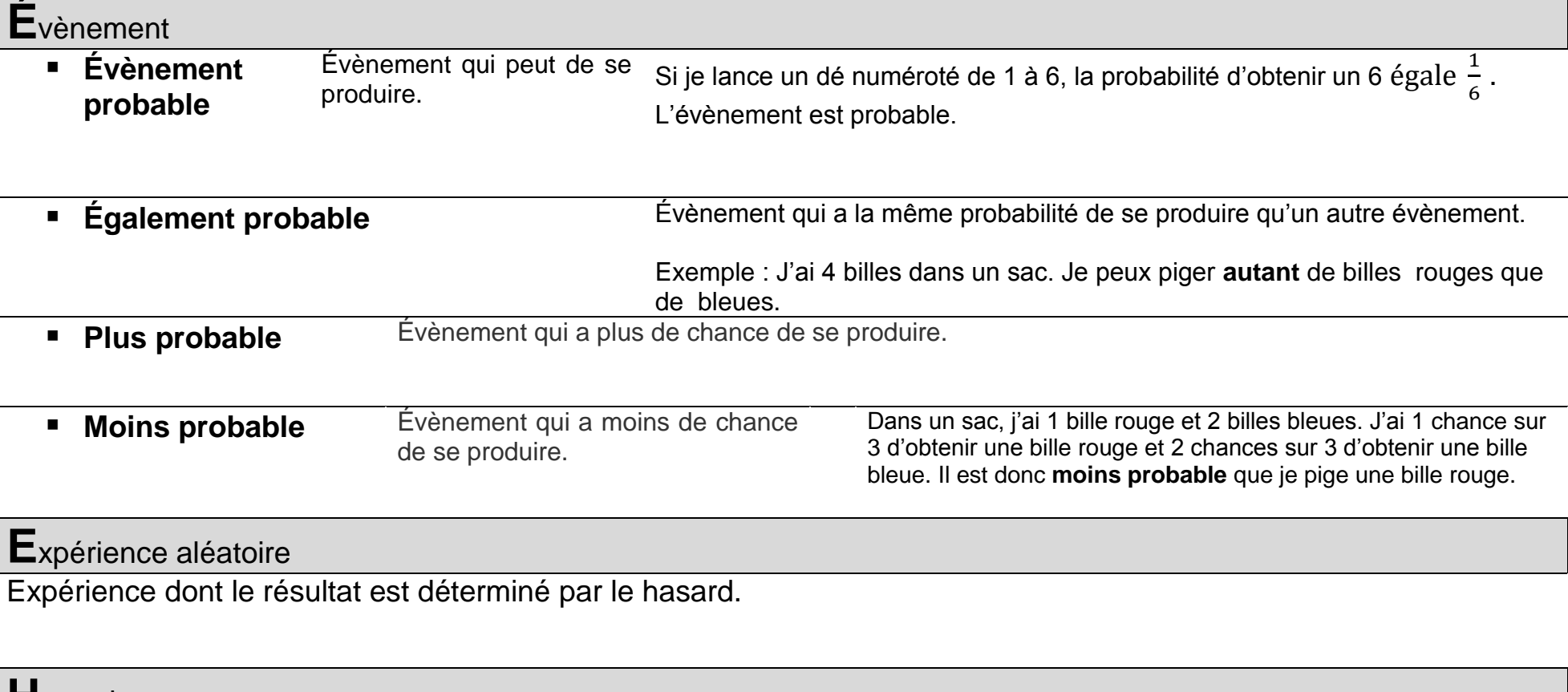

**H**asard

Phénomène imprévisible. On ne peut pas prévoir le résultat qu'on obtiendra.

### **P**robabilité

Se situe entre 0 et 1. **Elle nous indique la possibilité qu'un événement se produise.** 

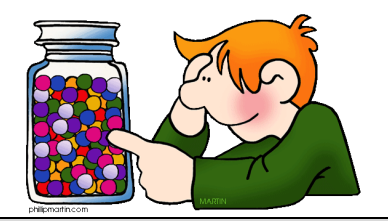

### **R**ésultat

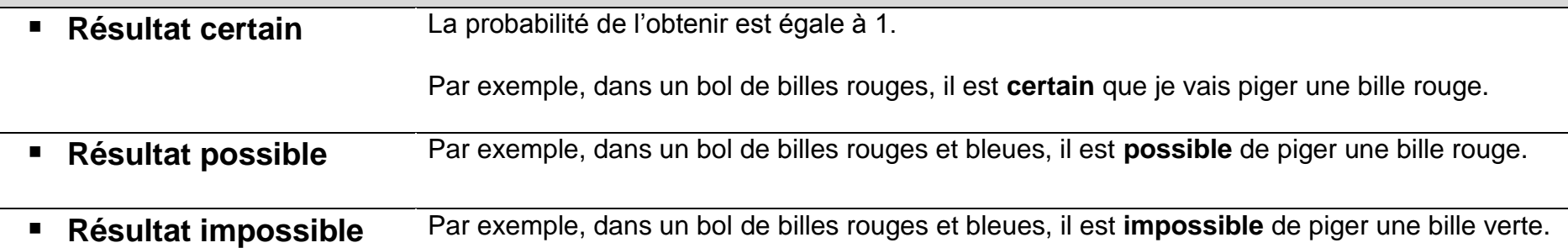

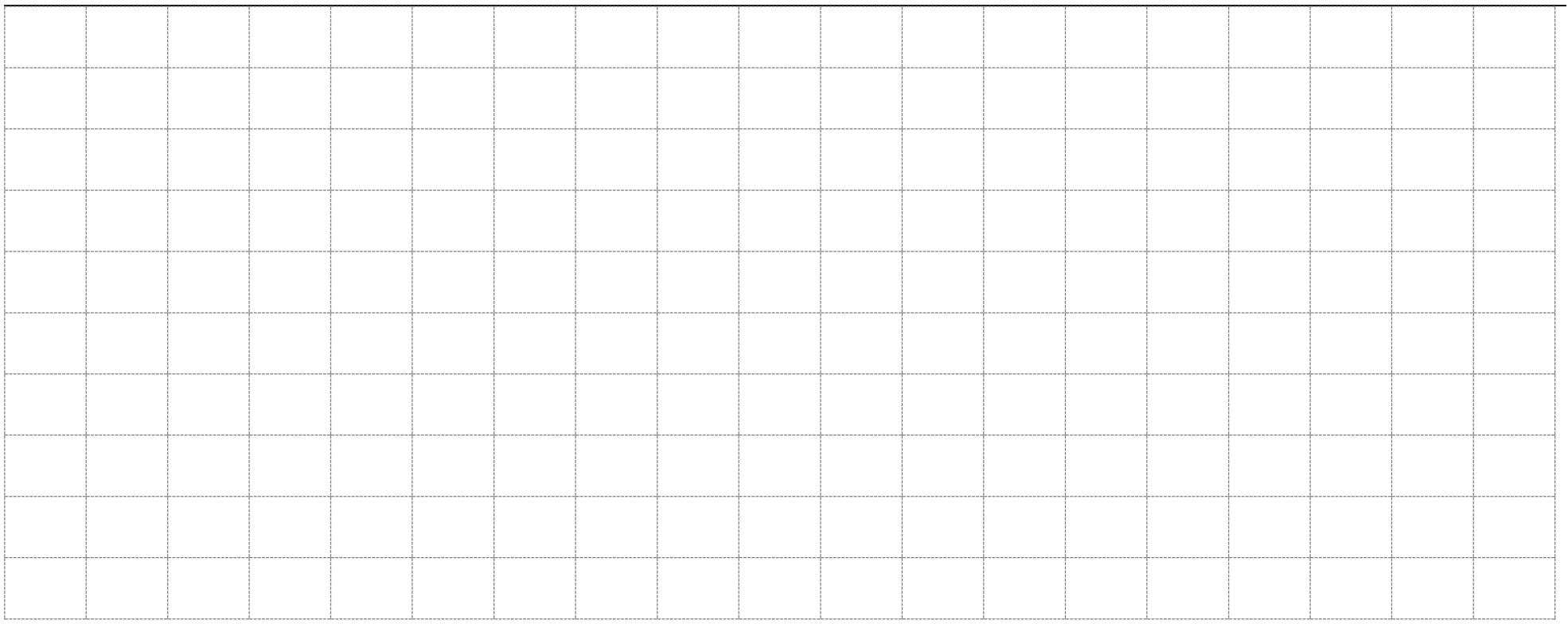